Министерство сельского хозяйства Российской Федерации Новочеркасский инженерно-мелиоративный институт им. А.К. Кортунова ФГБОУ ВО Донской ГАУ

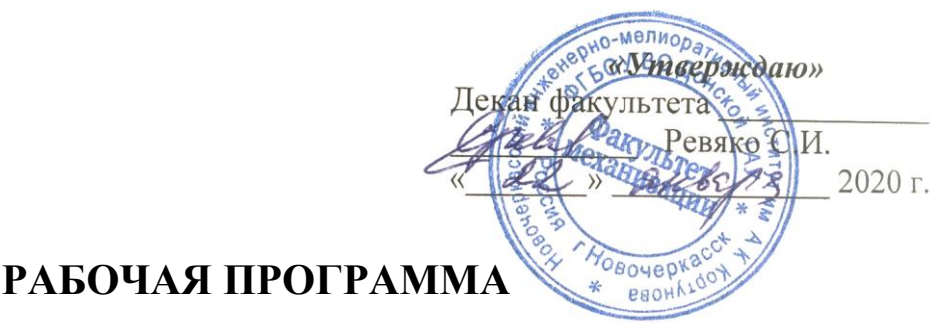

# **Дисциплины** Б1.В.ДВ.03.01 Прикладное программирование

(шифр. наименование учебной дисциплины)

**Специальность** 23.05.01 Наземные транспортно-технологические средства

**Форма(ы) обучения** заочная

**Составлена с учётом требований ФГОС ВО по специ-**

**утверждённого приказом Минобрнауки России** 11.08.2016, №1022

(код, полное наименование специальности подготовки) **Специализация** №4 Технические средства природообустройства и защиты

в чрезвычайных ситуациях

(полное наименование специализации ОПОП специальности подготовки) **Уровень образования** высшее образование - специалист

(бакалавриат, магистратура, специалитет)

(очная, очно-заочная, заочная)

**Факультет** Механизации, МФ

(полное наименование факультета, сокращённое)

**Кафедра** Менеджмента и информатики

(полное, сокращенное наименование кафедры)

**альности (ям) подготовки,** 23.05.01 Наземные транспортно-технологические средства (шифр и наименование специальности подготовки)

(дата утверждения ФГОС ВО, № приказа)

Разработчик (и) профессор кафедры

менеджмента и информатики

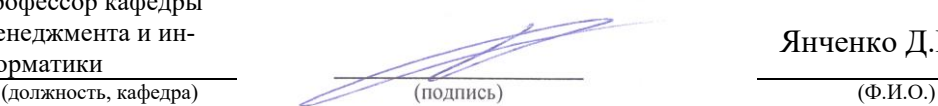

(подпись)

Янченко Д.В.

**Обсуждена и согласована:**

(сокращенное наименование кафедры)

Удабние подписан<br>Протокол № 5 от «22 » января 2020 г.

Сертификат: 03F24D8300D7AE5FBC4DEAFDF2821DE436 Владелец: Мельник Татьяна Владимировна Действителен: с 19.07.2022 до 19.10.2023

Менеджмента и информатики протокол № 5 от «22» января 2020 г. Заведующий кафедрой Иванов П.В. (нодпись) Заведующая библиотекой *Бедру* Чалая С.В.

#### **1. ПЛАНИРУЕМЫЕ РЕЗУЛЬТАТЫ ОБУЧЕНИЯ ПО ДИСЦИПЛИНЕ, СООТНЕСЕННЫЕ С ПЛАНИРУЕМЫМИ РЕЗУЛЬТАТАМИ ОСВОЕНИЯ ОБРАЗОВАТЕЛЬНОЙ ПРОГРАММЫ**

Планируемые результаты обучения по дисциплине направлены на формирование следующих компетенций образовательной программы 23.05.01 Наземные транспортно-технологические средства:

- способностью к абстрактному мышлению, анализу, синтезу (ОК-1);
- способностью самостоятельно или в составе группы осуществлять научную деятельность, реализуя специальные средства и методы получения нового знания (ОПК-6);
- способностью понимать сущность и значение информации в развитии современного информационного общества, способностью сознавать опасности и угрозы, возникающие в этом процессе, способностью соблюдать основные требования информационной безопасности, в том числе защиты государственной тайны (ОПК-7);
- способностью разрабатывать с использованием информационных технологий конструкторско-техническую документацию для производства новых или модернизируемых образцов наземных транспортно-технологических средств и их технологического оборудования (ПК-7);
- способностью разрабатывать с использованием информационных технологий, конструкторско-техническую документацию для производства новых или модернизируемых образцов технических средств природообустройства и защиты в чрезвычайных ситуациях и их технологического оборудования (ПСК-4.6).

Соотношение планируемых результатов обучения по дисциплине с планируемыми результатами освоения образовательной программы:

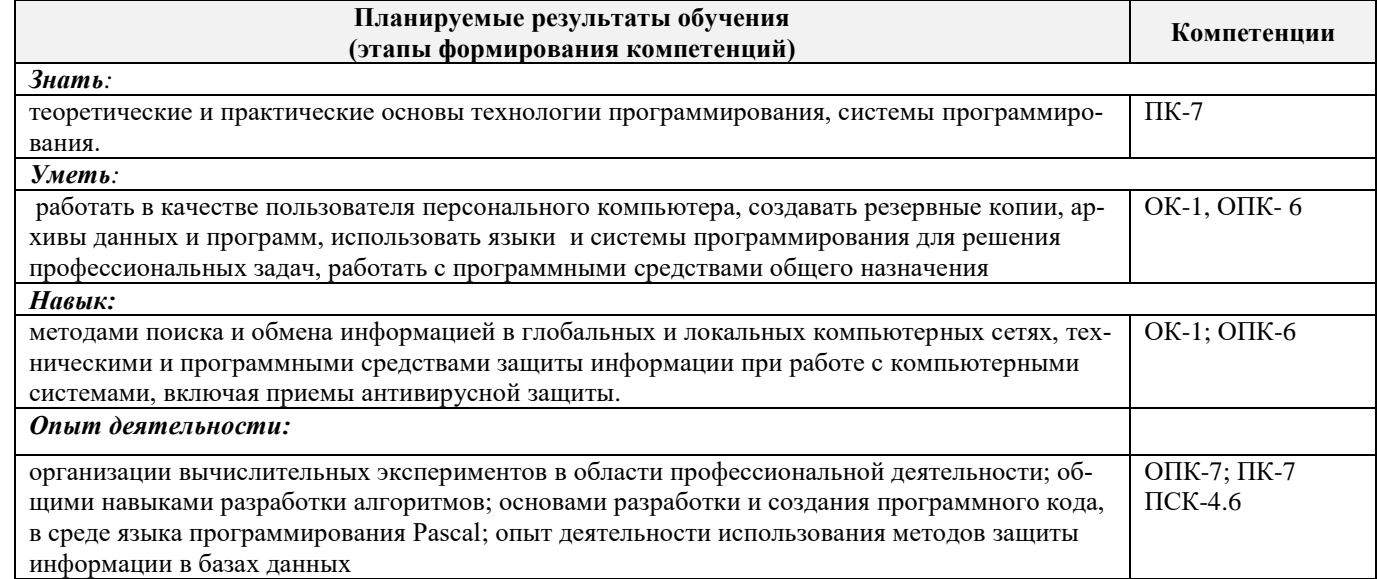

### **2. МЕСТО ДИСЦИПЛИНЫ В СТРУКТУРЕ ОБРАЗОВАТЕЛЬНОЙ ПРОГРАММЫ**

Дисциплина относится к вариативной части блока Б.1 «Дисциплины (модули)» образовательной программы и является дисциплиной по выбору обучающегося, изучается на III курсе по заочной форме обучения.

Предшествующие и последующие дисциплины (компоненты образовательной программы) формирующие указанные компетенции.

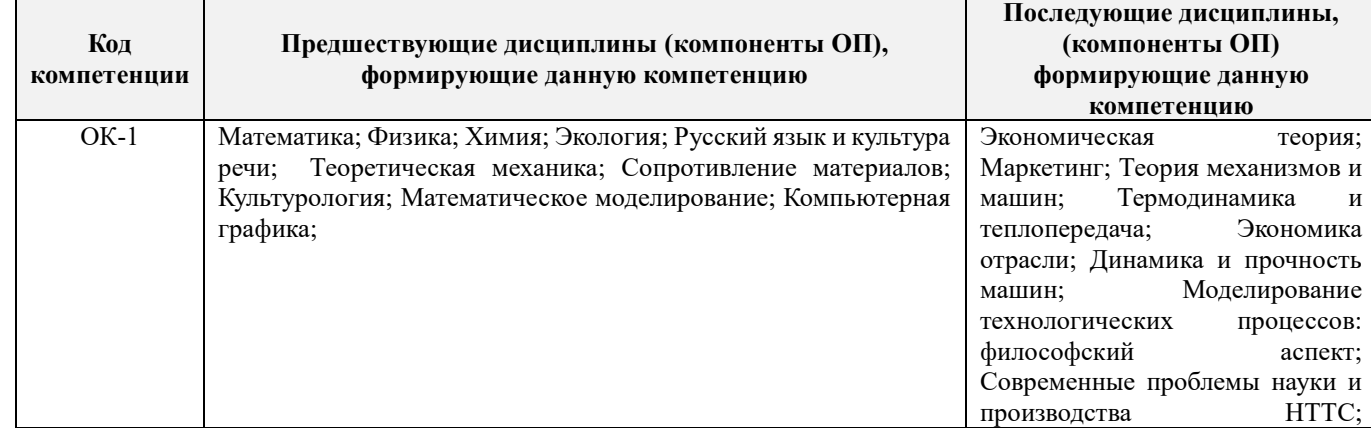

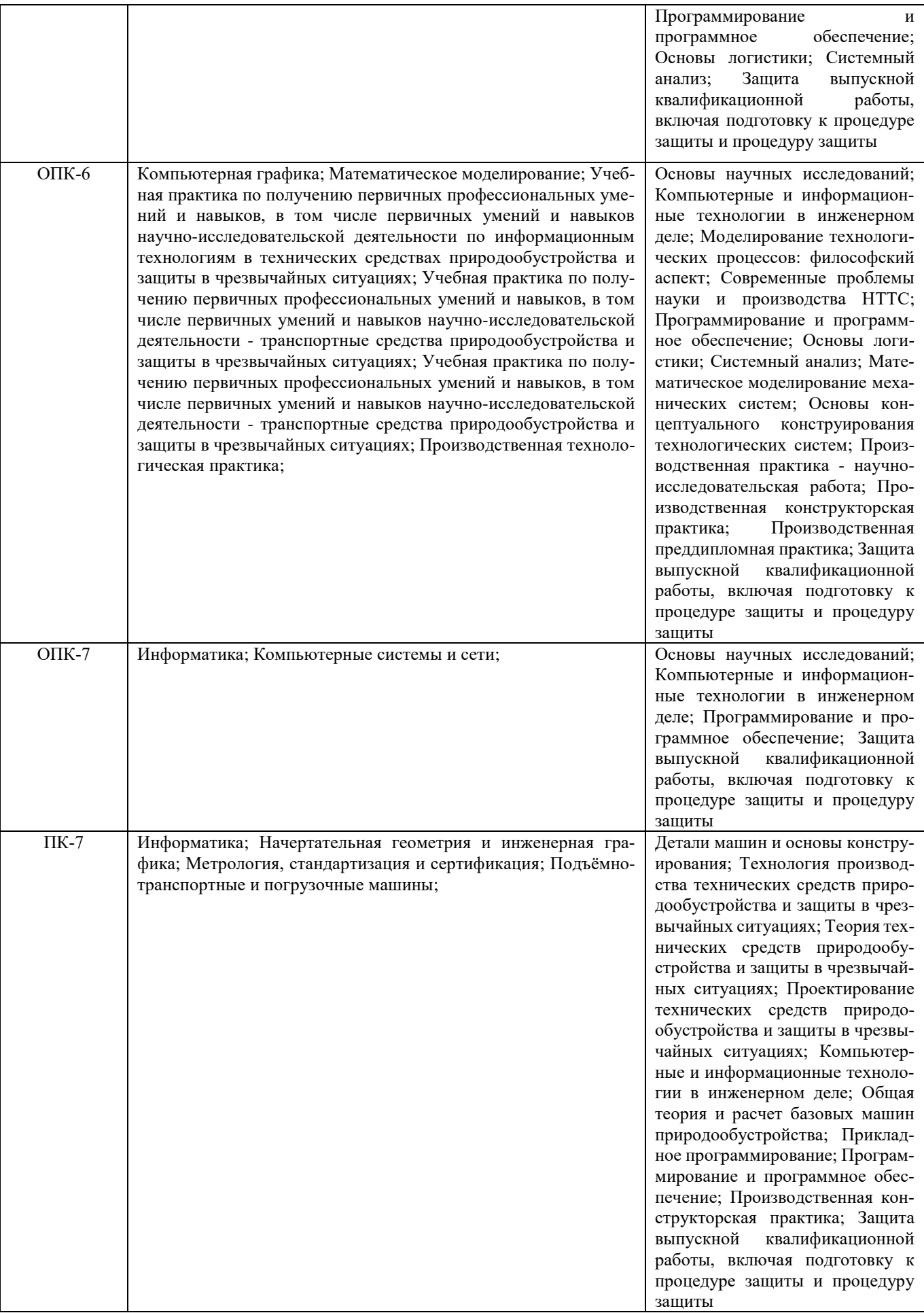

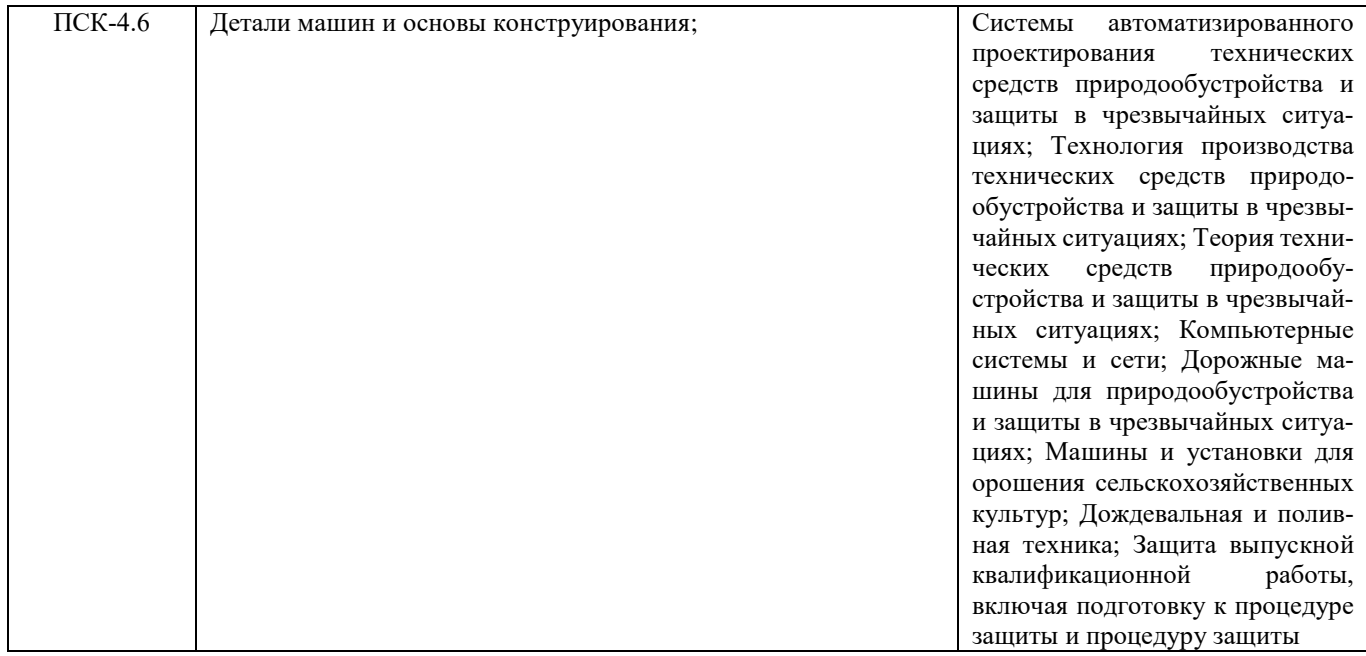

#### **3**. **ОБЪЕМ ДИСЦИПЛИНЫ В ЗАЧЕТНЫХ ЕДИНИЦАХ С УКАЗАНИЕМ КОЛИЧЕСТВА АКАДЕМИЧЕСКИХ ЧАСОВ, ВЫДЕЛЕННЫХ НА КОНТАКТНУЮ РАБОТУ ОБУЧАЮЩИХСЯ С ПРЕПОДАВАТЕЛЕМ И НА САМОСТОЯТЕЛЬНУЮ РАБОТУ**

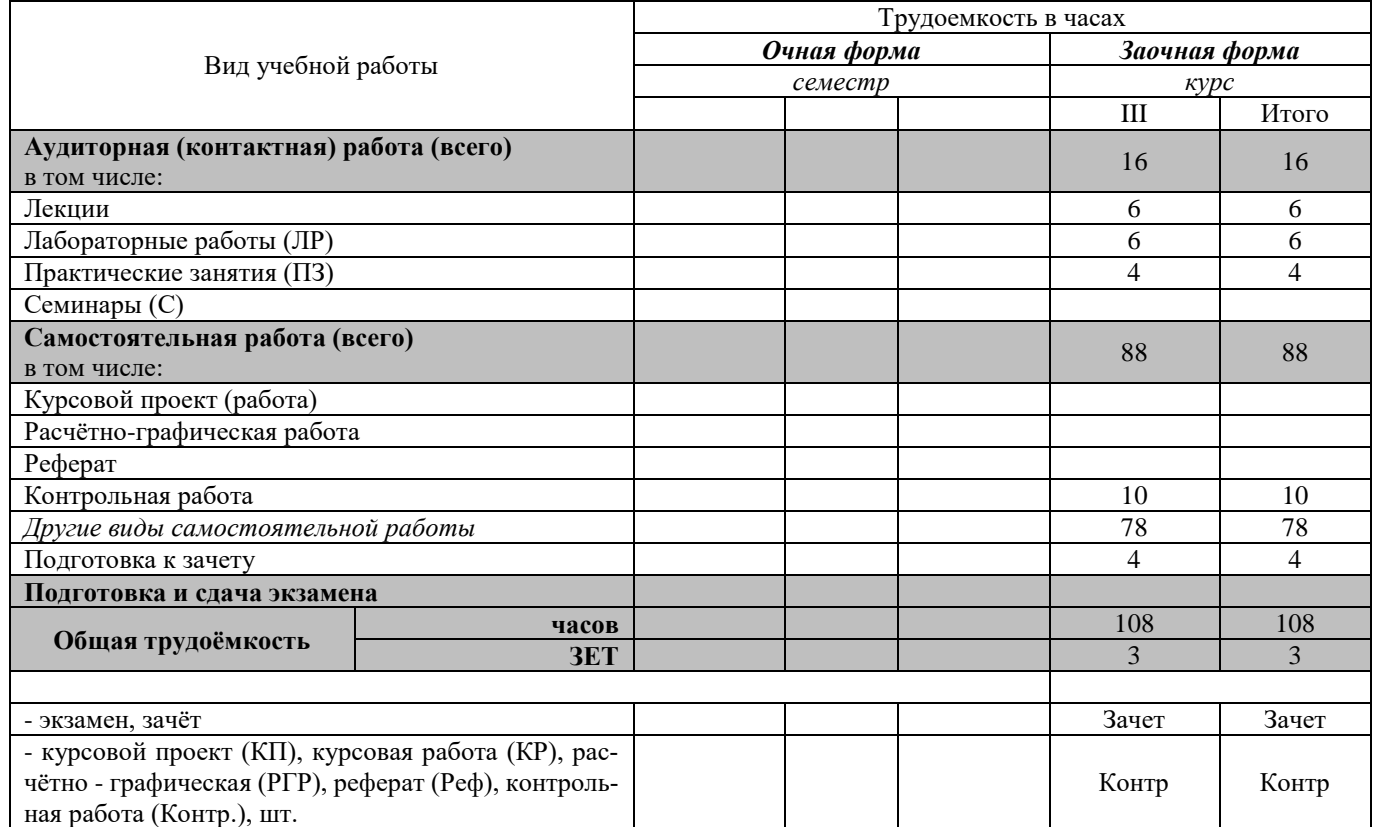

# **4. СОДЕРЖАНИЕ ДИСЦИПЛИНЫ**

# **4.1 Очная форма обучения**

# **Не предусмотрено**

#### **4.2 Заочная форма обучения**

4.2.1 Разделы (темы) дисциплины и виды занятий

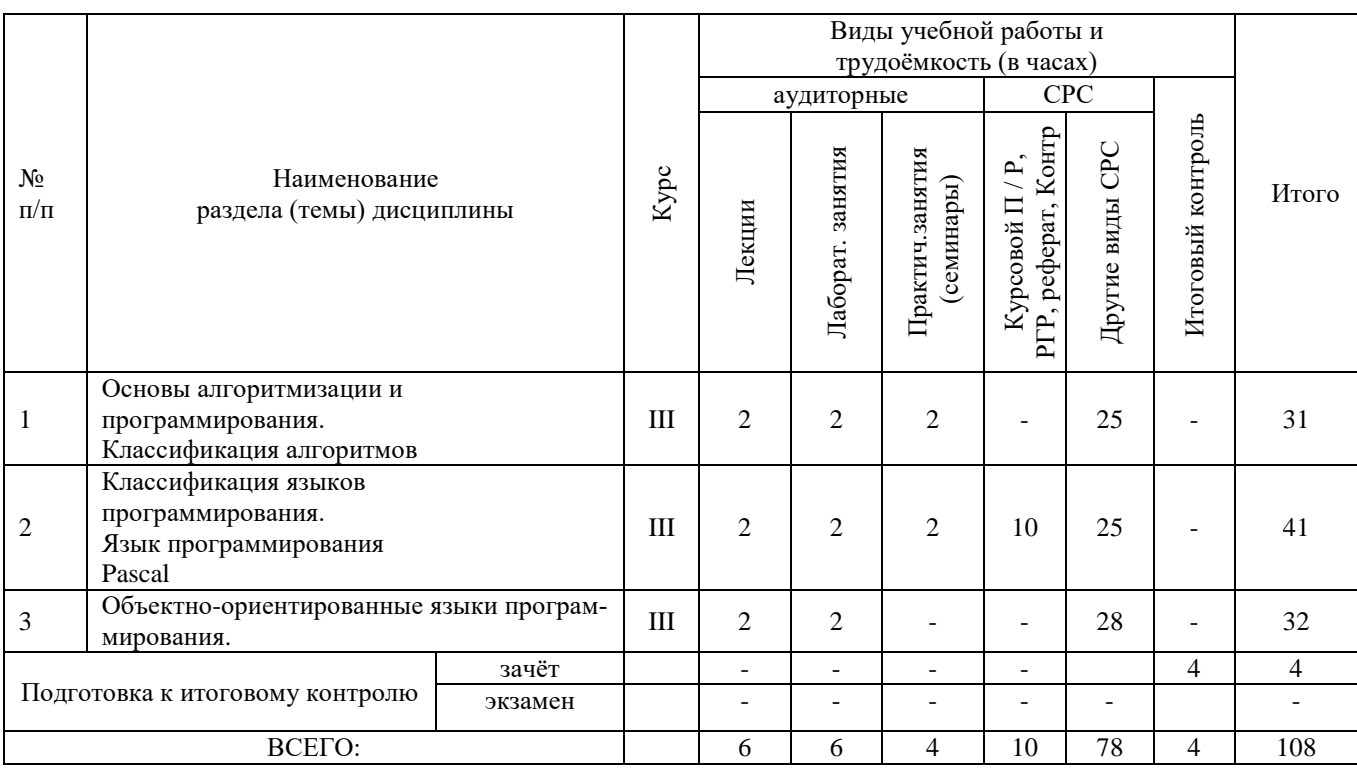

### 4.2.2 Содержание разделов дисциплины (по лекциям)

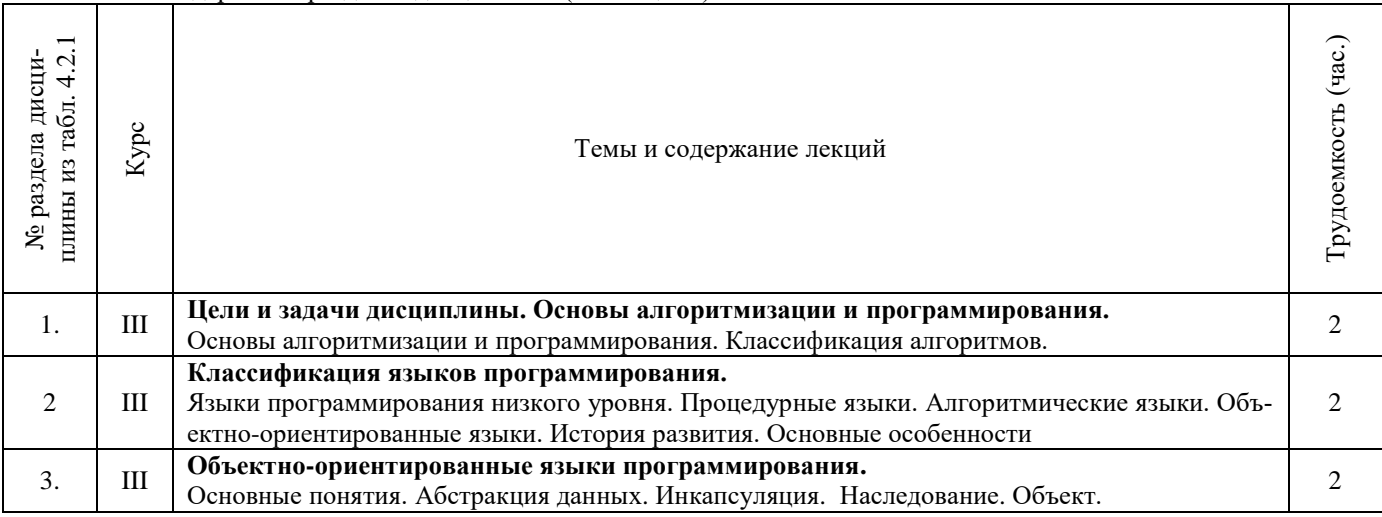

### 4.2.3 Практические занятия (семинары)

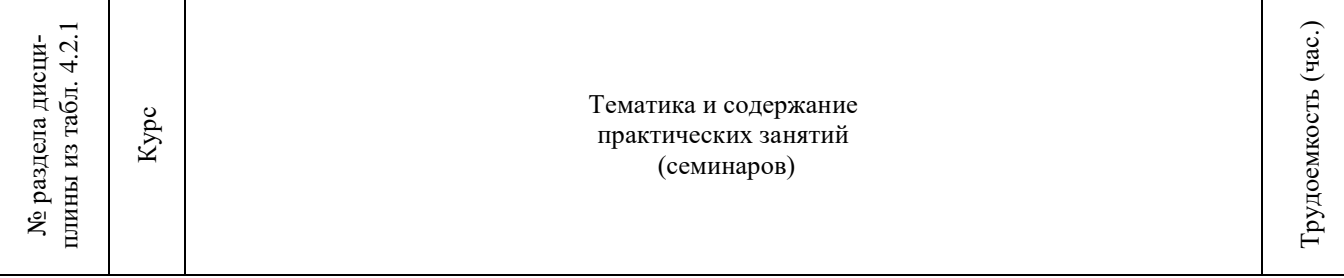

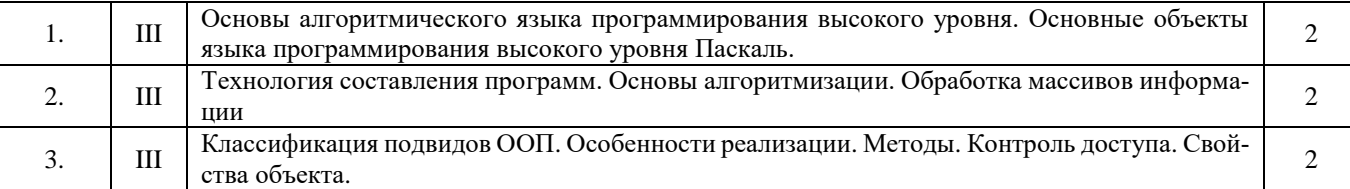

# 4.1.4 Лабораторные занятия

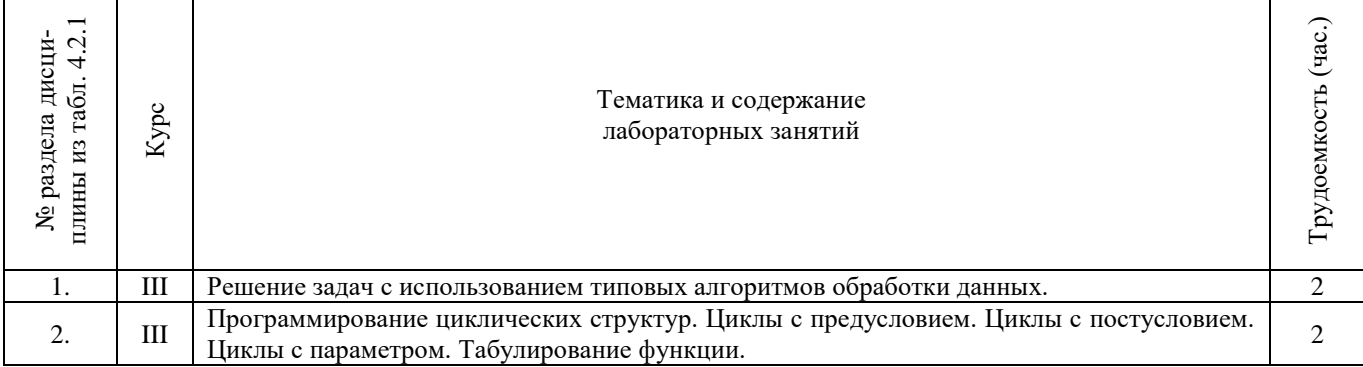

### 4.2.5 Самостоятельная работа

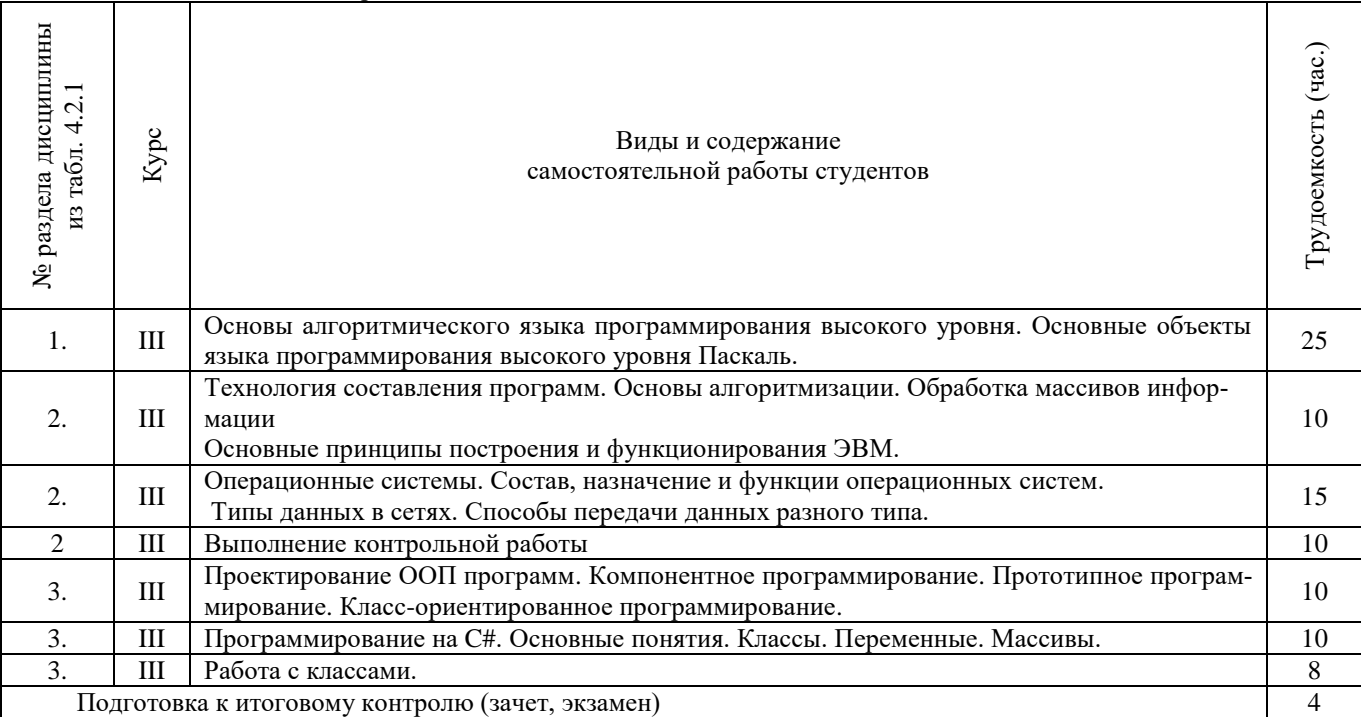

#### **4.3 Соответствие компетенций, формируемых при изучении дисциплины, и видов занятий**

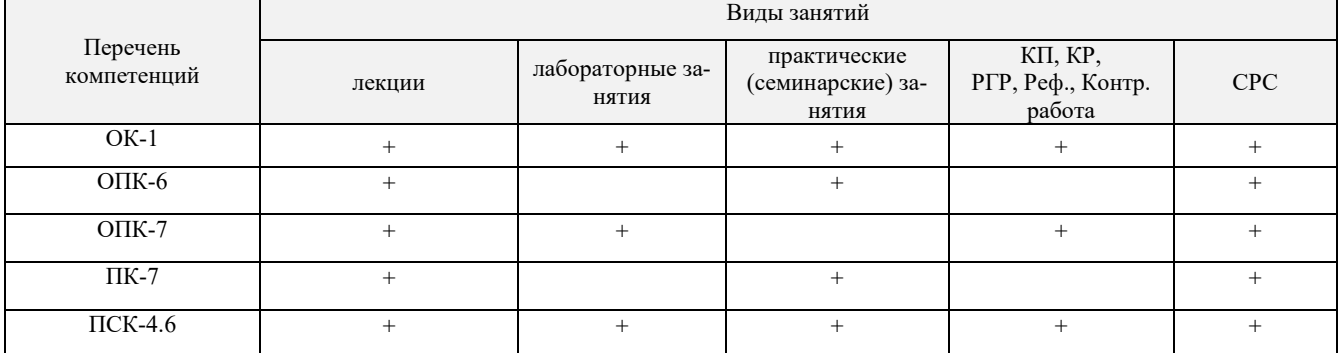

# **5. ОБРАЗОВАТЕЛЬНЫЕ ТЕХНОЛОГИИ ИНТЕРАКТИВНОГО ОБУЧЕНИЯ**

#### **Не предусмотрены 6. ПЕРЕЧЕНЬ УЧЕБНО-МЕТОДИЧЕСКОГО ОБЕСПЕЧЕНИЯ ДЛЯ САМОСТОЯТЕЛЬНОЙ РАБОТЫ**

# **ОБУЧАЮЩИХСЯ**

1. Методические рекомендации по организации самостоятельной работы обучающихся в НИМИ ДГАУ[Электронный ресурс] : (введ. в действие приказом директора №106 от 19 июня 2015г.) / Новочерк. инж. мелиор. ин-т Донской ГАУ.-Электрон. дан.- Новочеркасск, 2015.- Режим доступа: [http://www.ngma.su](http://www.ngma.su/) Янченко Д.В., Основы программирования на языке Паскаль : практикум по дисциплине "Информатика" для студентов очной и заочной форм обучения по направлению "Строительство", "Землеустройство и кадастры", "Социальная работа" / Д. В. Янченко ; Новочерк. инж.-мелиор. ин-т ДГАУ. - Новочеркасск, 2014. - 92 с. - б/ц. - Текст : непосредственный.

#### **7. ФОНД ОЦЕНОЧНЫХ СРЕДСТВ ДЛЯ КОНТРОЛЯ УСПЕВАЕМОСТИ И ПРОВЕДЕНИЯ ПРОМЕЖУТОЧНОЙ АТТЕСТАЦИИ ОБУЧАЮЩИХСЯ ПО ДИСЦИПЛИНЕ**

Дисциплина «Прикладное программирование» изучается на третьем курсе

#### **Вопросы к зачету**

- 1. Информация и ее свойства.
- 2. Измеримость информации, кодирование.
- 3. Этапы решения задач на ЭВМ.
- 4. Понятие алгоритма и его свойства.
- 5. Способы задания алгоритмов.
- 6. Основные структуры алгоритмов.
- 7. Структура Паскаль-программы. Характеристика разделов.
- 8. Типы данных, используемые в Паскале АВС. Их характеристика.
- 9. Приоритет действий при вычислении выражений.
- 10. Простые операторы языка Паскаль. Назначение и их формат.
- 11. Операторы ввода-вывода. Назначение и их формат.
- 12. Структурированные операторы. Назначение и их формат.
- 13. Какие типы данных могут использоваться в операторах цикла с постусловием и предусловием? Привести форматы этих операторов.
- 14. Условные операторы. Их форматы.
- 15. Понятие составного оператора. Привести пример.
- 16. В каком случае используются раздел описания меток и раздел описания констант? Привести пример.
- **17.** Какие типы переменных используются в операторе FOR? Привести два формата оператора FOR.
- 18. Понятие одномерного массива. Способы описания массивов. Индексация.
- 19. Двумерный массив. Способы описания массивов. Индексация.
- 20. Структурированный тип данных тип-запись. Процедура присоединения.
- 21. Понятие о локальных и глобальных вычислительных системах. Состав вычислительной сети.
- 22. Принципы построения ЭВМ.
- 23. Арифметические и логические основы ЭВМ.
- 24. Архитектура персональной ЭВМ.
- 25. Магистрально модульный принцип построения ПЭВМ.
- 26. Программное обеспечение и характеристика его уровней.
- 27. Системное программное обеспечение. Основные понятия. Назначение.
- 28. Прикладное программное обеспечение. Основные понятия. Виды ППП.
- 29. Назначение программ технического обслуживания.
- 30. Операционные системы. Назначение. Состав.
- 31. Основы защиты информации. Понятие безопасной информации системы.
- 32. Основы защиты информации. Классификация угроз.
- 33. Программы для защиты информации. Назначение.
- 34. Компьютерные вирусы. Классификация вирусов.
- 35. Средства антивирусной защиты. Охарактеризовать их.
- 36. Роль электронных таблиц при проведении экспериментов.
- 37. Возможности текстовых процессоров.
- 38. Методы решения линейных и нелинейных уравнений.
- 39. Охарактеризовать метод наименьших квадратов.
- 40. Краевая задача и ее численное решение.
- 41. Уравнение Пуассона.
- 42. Задача Коши (с начальные условия).
- 43. Задача линейного программирования.
- 44. Определите классы задач, решаемых с помощью корпоративных информационных систем.
- 45. Какие существуют типы корпоративных информационных систем?
- 46. Для чего необходимо защищать информацию?
- 47. Назовите основные принципы защиты информации.
- 48. На чем основана концепция гипертекста?
- 49. Каковы разновидности архитектур компьютерных сетей?
- 50. Какие используются модели архитектуры «клиент сервер»?
- 51. Каковы особенности Интернет технологии?
- 52. Каковы основные компоненты Интернет технологии?
- 53. Что такое браузер, и какие его типы используются на практике?
- 54. Какие виды подключений используются для выхода в Интернет?
- 55. Какие протоколы используются для передачи данных в Интернете?

#### *Задачи:*

- 1. Найти максимальный и минимальный элемент массива D(40) и поменять их местами. Результаты вывести на печать.
- 2. Вычислить среднее значение положительных элементов массива Y(50). Результаты вывести на печать.
- 3. Расположить в массиве R(35) сначала положительные, а затем отрицательные элементы массива. Результаты вывести на печать.
- 4. Определить сумму элементов массива N(50), больше числа В.
- 5. Вычислить сумму и количество элементов массива  $X(40)$  в интервале  $5 \le X_i < 10$ . Результаты вывести на печать.
- 6. Найти произведение максимального и минимального значений элементов массива А(35). Результаты вывести на печать.
- 7. В массиве Y(30) положительные элементы заменить на среднее значение его элементов. Результаты вывести на печать.
- 8. Определить сумму элементов массива **Х(50)** в интервале **5 ≤ Хi< 15,5**. Образовать новый массив делением полученной суммы на элементы массива. Результаты вывести на печать.
- 9. Определить произведение элементов массива **X(50)**, попадающих в интервал  $5 \le X_i < 8,5$ . Если полученное произведение больше 1880, то в исходном массиве заменить значения элементов, попадающих в заданный интервал, на число равное 2.
- 10. Вычислить и запомнить сумму и число положительных элементов каждого столбца матрицы **А(4,5)**. Результаты вывести на печать.
- 11. Вычислить и запомнить суммы и числа элементов каждой строки матрицы **А(20,15)**. Результаты вывести на печать.
- 12. Вычислить сумму и число элементов матрицы **В(М,М)**, находящихся под главной диагональю и на ней. **М≤12**.
- 13. Вычислить сумму и число положительных элементов матрицы **C(N,N),** находящихся над главной диагональю. **N ≤12**.
- 14. Записать на место отрицательных элементов матрицы **D(K,K)** нули и вывести ее на печать в общепринятом виде. **K ≤ 10**.
- 15. Записать на место отрицательных элементов матрицы **D(10,10)** нули, а на место положительных единицы. Вывести на печать матрицу в общепринятом виде.
- 16. В матрице **F(10,8)** определить среднее арифметическое элементов по столбцам. Результаты вывести на печать.
	- 17. Для целочисленной матрицы **N(10,10)** найти для каждой строки сумму, элементов, и наибольший из полученных результатов.
	- 18. Найти в каждой строке матрицы **P(N,N)** наибольший элемент и поменять его местами с элементом главной диагонали. Отпечатать полученную матрицу в общепринятом виде. **N ≤ 15**.
	- 19. Найти строку в матрице **T(N, M)** с наибольшей и наименьшей суммой элементов. Вывести на печать найденные строки и суммы их элементов. **N ≤ 10**, **M ≤ 15**.
	- 20. Определить в матрице **V(15, 10)** сумму элементов по столбцам и их общую сумму. Вывести результаты на печать.
	- 21. Имеются данные, содержащие сведения о месячной заработной плате рабочих завода. Каждая запись содержит поля – фамилию рабочего, наименование цеха, размер заработной платы за месяц. Количество записей – произвольное. Вычислить общую сумму выплаты за месяц по цеху № 10, а также среднемесячный заработок рабочего этого цеха.
	- 22. Имеются данные, содержащие сведения о телефонах абонентов. Каждая запись имеет поля: фамилия абонентов, год установки телефона, номер телефона. Количество записей произвольное. Написать программу, определяется количество установленных телефонов с 2000года.
	- 23. Имеются данные, содержащие сведения о сдаче студентами 1 курса кафедры "Информатика" сессии. Структура записи: индекс группы, фамилия студента, оценки по пяти экзаменам, признак участия в общественной работе: «1»- активное участие, «0»- неучастие. Количество записей – 30. Написать программу зачисления студентов группы СР-1 на стипендию. Студент, получивший все оценки «5» и активно участвующий в общественной работе, зачисляется на повышенную стипендию (доплата 50 %), не активно участвующие – доплата 25 %. Студенты получившие «4» и «5», зачисляются на обычную стипендию. Студент, получивший одну оценку «3», но активно занимающийся общественной работой, также зачисляется на стипендию, в противном случае зачисление не производится.
- 24. Имеются данные, содержащие сведения о личной коллекции книголюба. Структура записи: шифр книги, автор, название, год издания, местоположение (номер стеллажа, шкафа и т.п.). Количество записей произвольное. Написать программу, выдающую следующую информацию: список книг автора Иванова И.И., находящихся в коллекции; число книг издания 1950 года, имеющихся в библиотеке.
- 25. Имеются данные, содержащие сведения о наличии билетов и рейсах Аэрофлота. Структура записи: номер рейса, пункт назначения, время вылета, время прибытия, количество свободных мест в салоне. Количество записей произвольное. Написать программу, выдающую информацию следующего вида: время отправления самолетов в город Москва; наличие свободных мест на рейс в город Курск с временем отправления 14-30.
- 26. Решить методом простых итераций систему линейных алгебраических уравнений:

$$
\begin{cases} 100x_1 + 6x_2 - 2x_3 = 200 \\ 6x_1 + 200x_2 - 10x_3 = 600 \\ x_1 + 2x_2 - 100x_3 = 500 \end{cases}
$$

27. Найти собственные значения и собственные векторы оператора, заданного матрицей. Записать матрицу в базисе из собственных векторов, если таковой существует. Записать матрицу перехода к собственному базису:  $Y = Ax$ ,  $x \in x_n$ , где

$$
A = \begin{pmatrix} 1 & 2 & 3 & 4 \\ 0 & -3 & 2 & 0 \\ -4 & 5 & 11 & 0 \\ 5 & 4 & 3 & 2 \end{pmatrix}
$$

28. Вычислить определенный интеграл от заданной функции по указанному отрезку с заменой переменной  $t = tgx$ .

$$
\int_0^{\frac{\pi}{4}} \frac{1}{\cos x (1 + \cos x)} dx
$$

- 29. Построить биномиальное распределение для серии из 20 независимых b испытаний с вероятностью успеха p=0,4; 0,6; 0,8. Для р=0,4 найти значение к, для которого р(ξ=к) максимальна. Проверить равенство Σрк=1. Вычислить вероятность попадания значений случайной величины в интервал [1,5].
- 30. С помощью функции odesolve на отрезке  $[0,4\pi]$  решение задачи Коши: y"-y'sinx+y=x/ $\pi$ , y(0)=0; y'(0)=1. Построить график найленного значения.

#### Контрольная работа студентов заочной формы обучения

Работа состоит из восьми пунктов, охватывающих курс дисциплины, и выполняется по одному из указанных вариантов. Выбор варианта определяется последней цифрой зачетной книжки студента.

Перечень вариантов заданий контрольной работы, методика ее выполнения и необходимая литература приведены в методических указаниях для написания контрольной работы [4,5].

Полный фонд оценочных средств, включающий текущий контроль успеваемости и перечень контрольно-измерительных материалов (КИМ) приведен в приложении к рабочей программе.

#### 8. УЧЕБНО-МЕТОДИЧЕСКОЕ И ИНФОРМАЦИОННОЕ ОБЕСПЕЧЕНИЕ ДИСЦИПЛИНЫ

#### 8.1 Основная литература

- 1. Гвоздева В.А. Информатика, автоматизированные информационные технологии и системы : учебник для студентов технических специальностей / В. А. Гвоздева. - Москва: ФОРУМ: ИНФРА-М, 2011. - 536 с.: ил. - ISBN 978-5-16-004572-6 (ИНФРА-М) : 388-50. - Текст : непосредственный. (20 экз.)
- 2. Хохлова Н.М. Информационные технологии. Телекоммуникации: пособие для подготовки к экзаменам / Н. М. Хохлова. - Москва: Приор-издат, 2010. - 191 с. - (В помощь студенту. Конспект лекций). - ISBN 978-5-9512-0916-0 : 117-00. - Текст: непосредственный (5 экз.)
- 3. Алексеев, Е.Р. Программирование на Free Pascal и Lazarus : [учебник] / Е. Р. Алексеев, О. Чеснокова, Т. Кучер. 2е изд., исправ. - Москва : Национальный Открытый Университет «ИНТУИТ», 2016. - 552 с. - URL : http://biblioclub.ru/index.php?page=book&id=429189 (дата обращения: 10.01.2020). - Текст: электронный.
- Иванова Г.С. Технология программирования: учебник для вузов по направлению "Информатика и вычислительная  $4.$ техника" / Г. С. Иванова. - Москва: КНОРУС, 2011. - 333 с. - Гриф УМО. - ISBN 978-5-406-00519-4: 262-50. - Текст : непосредственный. (5 экз.)

8.2 Дополнительная литература

- 1. Янченко Д.В. Основы программирования на языке Паскаль : практикум по дисциплине "Информатика" для студентов очной и заочной форм обучения по направлению "Строительство", "Землеустройство и кадастры", "Социальная работа" / Д. В. Янченко ; Новочерк. инж.-мелиор. ин-т ДГАУ. - Новочеркасск, 2014. - 92 с. - б/ц. - Текст : непосредственный. (45 экз)
- 2. Полубедова, Г.А. Прикладное программирование : практикум для самостоятельной подготовки и выполнению контрольной заданий студентами заочной формы обучения фак. механизации по направлению подг. "Эксплуатация транспортно-технологических машин и комплексов" / Г. А. Полубедова ; Новочерк. инж.-мелиор. ин-т ДГАУ. - Новочеркасск, 2014. - 23 с. - б/ц. - Текст : непосредственный. (20 экз)
- 3. Полубедова, Г.А. Информатика : практикум для студентов очной формы обучения по направлению подготовки "Наземные транспортно-технологические средства", "Наземные транспортно-технологические комплексы", "Эксплуатация транспортно-технологических машин и комплексов" / Г. А. Полубедова ; Новочерк. инж.-мелиор. ин-т ДГАУ. - Новочеркасск, 2014. - 63 с. - б/ц. - Текст : непосредственный. (45 экз)
- 4. Волкова, Т. И. Введение в программирование : учебное пособие / Т. И. Волкова. Москва ; Берлин : Директ-Медиа, 2018. - 139 с. : ил., схем., табл. - URL : http://biblioclub.ru/index.php?page=book&id=493677 (дата обращения: 15.01.2020). - ISBN 978-5-4475-9723-8. - Текст : электронный.
- 5. Мирошниченко, И. И. Языки и методы программирования : учебное пособие / И. И. Мирошниченко, Е. Г. Веретенникова, Н. Г. Савельева. - Ростов-на-Дону : Издат.-полиграф. комплекс РГЭУ (РИНХ), 2019. - 188 с. : табл., ил. - URL : http://biblioclub.ru/index.php?page=book&id=567706 (дата обращения: 15.01.2020). - ISBN 978-5-7972-2604-8. - Текст : электронный.

#### **8.3 Перечень ресурсов информационно-телекоммуникационной сети «Интернет», необходимых для освоения дисциплины**

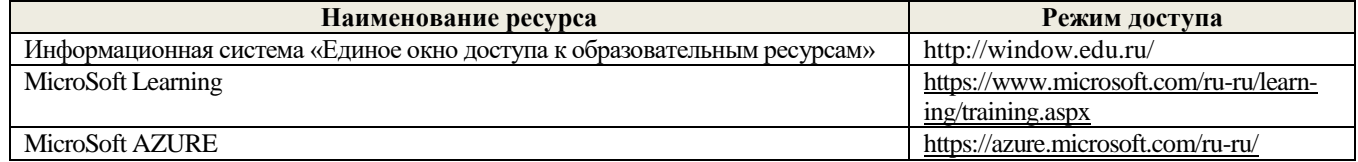

#### **8.4 Методические указания для обучающихся по освоению дисциплины**

1. Положение о текущей аттестации обучающихся в НИМИ ДГАУ [Электронный ресурс] (введено в действие приказом директора №119 от 14 июля 2015 г.) / Новочерк. инж.-мелиор. ин-т Донской ГАУ.-Электрон. дан.- Новочеркасск, 2015.- Режим доступа: http://www.ngma.su

2.Типовые формы титульных листов текстовой документации, выполняемой студентами в учебном процессе [Электронный ресурс] / Новочерк. инж.-мелиор. ин-т Донской ГАУ.-Электрон. дан.- Новочеркасск, 2015.- Режим доступа: http://www.ngma.su

3. Положение о курсовом проекте (работе) обучающихся, осваивающих образовательные программы бакалавриата, специалитета, магистратуры[Электронный ресурс] (введ. в действие приказом директора №120 от 14 июля 2015г.) / Новочерк. инж.-мелиор. ин-т Донской ГАУ.-Электрон. дан.- Новочеркасск, 2015.- Режим доступа: [http://www.ngma.su](http://www.ngma.su/)

Приступая к изучению дисциплины необходимо в первую очередь ознакомиться с содержанием РПД. Лекции имеют целью дать систематизированные основы научных знаний об общих вопросах дисциплины. При изучении и проработке теоретического материала для обучающихся необходимо:

- повторить законспектированный на лекционном занятии материал и дополнить его с учетом рекомендованной по данной теме литературы;

- при самостоятельном изучении темы сделать конспект, используя рекомендованные в РПД литературные источники и ресурсы информационно-телекоммуникационной сети «Интернет».

#### **8.5 Перечень информационных технологий используемых при осуществлении образовательного процесса, программного обеспечения и информационных справочных систем, для освоения обучающимися дисциплины**

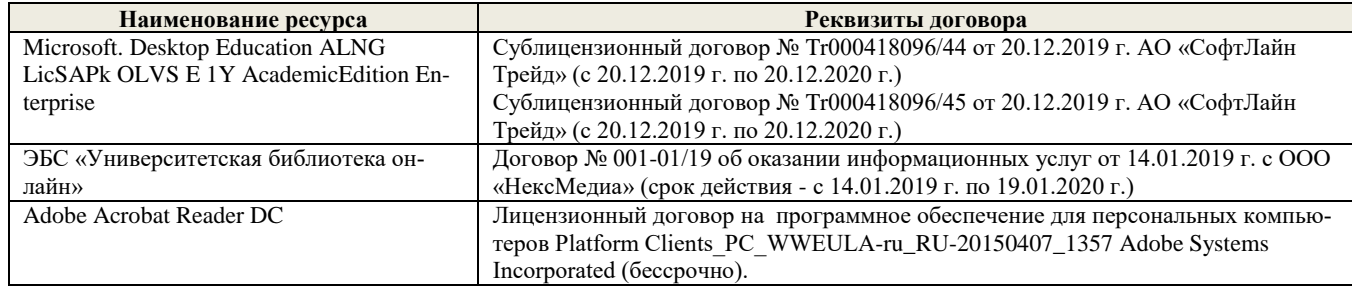

**9. Описание материально-технической базы, необходимой для осуществления образовательного процесса по дисци-**

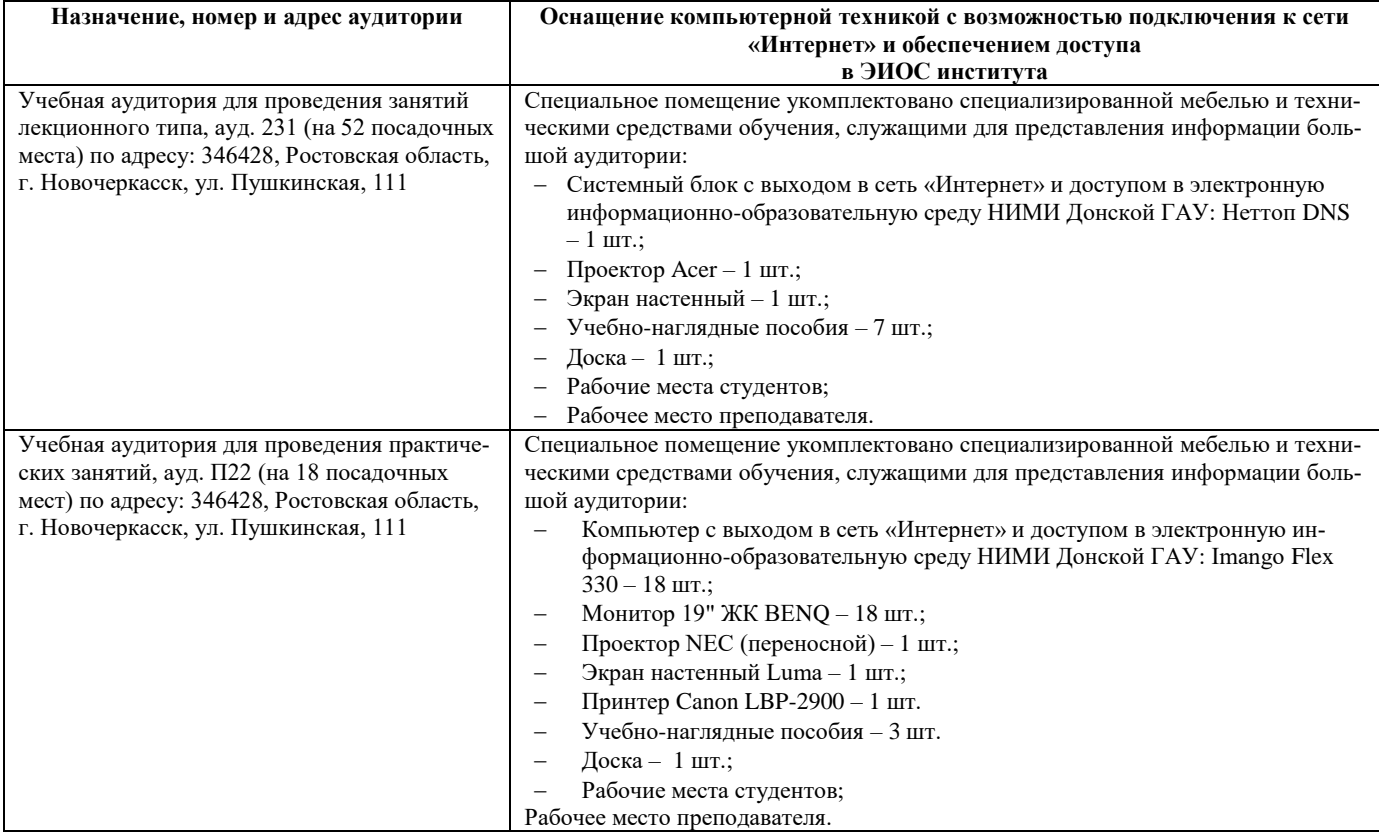

### **Помещения для самостоятельной работы обучающихся**

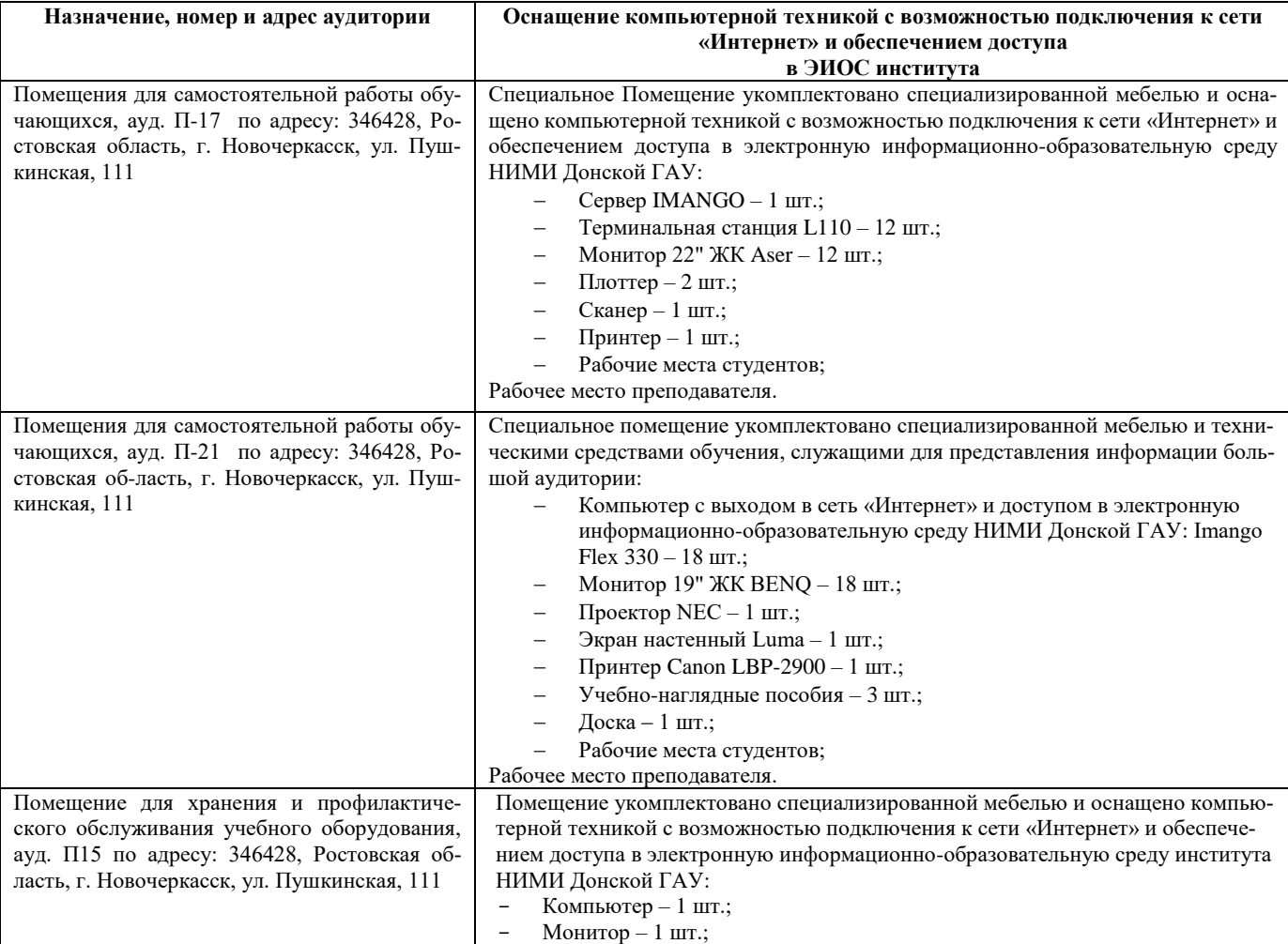

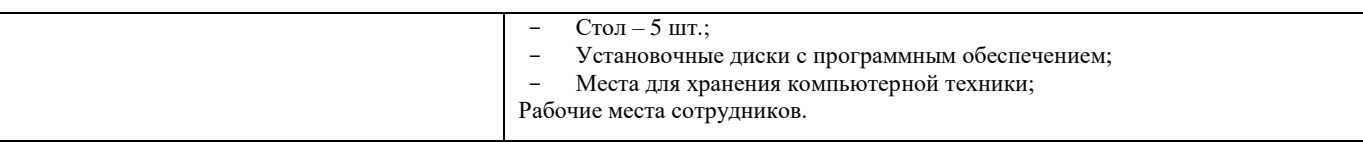

12

#### **10. ОСОБЕННОСТИ ОРГАНИЗАЦИИ ОБРАЗОВАТЕЛЬНОГО ПРОЦЕССА ПО ДИСЦИПЛИНЕ ДЛЯ ИНВАЛИДОВ И ЛИЦ С ОГРАНИЧЕННЫМИ ВОЗМОЖНОСТЯМИ**

Содержание дисциплины и условия организации обучения для обучающихся с ограниченными возможностями здоровья и ин-валидов корректируются при наличии таких обучающихся в соответствии с индивидуальной программой реабилитации инвалида, а так же методическими рекомендациями по организации образовательного процесса для обучения инвалидов и лиц с ограниченными возможностями здоровья в образовательных организациях высшего образования (утв. Минобрнауки России 08.04.2014 №АК-44-05 вн), Положением о методике сценки степени возможности включения лиц с ограниченными возможностями здоровья и инвалидов в общий образовательный процесс (НИМИ, 2015); Положением об обучении лиц с ограниченными возможностями здоровья и инвалидов в Новочеркасском инженерно-мелиоративном институте (НИМИ, 2015).

# **11. ДОПОЛНЕНИЯ И ИЗМЕНЕНИЯ В РАБОЧЕЙ ПРОГРАММЕ**

В рабочую программу на весенний семестр 2019 - 2020 учебного года вносятся изменения: дополнено содержание следующих разделов и подразделов рабочей программы:

| Учебный год | Наименование документа с указанием реквизитов                                                                                                    | Срок действия доку-<br>мента                                        |
|-------------|----------------------------------------------------------------------------------------------------|---------------------------------------------------------------------|
| 2019/2020   | Договор № 11/2020 на оказание услуг по предоставлению до-<br>ступа к электронным экземплярам произведений научного,<br>учебного характера, составляющим базу данных ЭБС «ЛАНЬ»<br>от 11.02.2020 г. с ООО «ЭБС ЛАНЬ» | с 20.02.2020 г. по<br>$20.02.2021$ r.                               |
| 2019/2020   | Договор № СЭБ № НВ-171 на оказание услуг от 18.12.2019 г. с<br>ООО «ЭБС ЛАНЬ»                                                                                                    | с 18.12.2019 г. по<br>31.12.2022 г.                                 |
| 2019/2020   | Договор № 501-01/20 об оказании информационных услуг от<br>22.01.2020 г. с ООО «НексМедиа»                                                                                                    | с 20.01.2020 г. по<br>$19.01.2026$ г.                               |
| 2019/2020   | Договор № 11 оказания услуг одностороннего доступа к ресур-<br>сам научно-технической библиотеки от 29.10.2019 г. ФГАОУ<br>ВО «РГУ нети и газа (НИУ) имени И.М. Губкина» (Нефтегазо-<br>вое дело)                   | с 29.10.2019 г. по<br>28.10.2020 г. с последу-<br>ющей пролонгацией |
| 2019/2020   | Договор № 10 на оказание услуг по предоставлению доступа<br>к электронным изданиям от 28.10.2019 г. с ООО «ЭБС Лань»                                                                                                | с 28.10.2019 г. по<br>$28.10.2020$ r.                               |

**8.3 Современные профессиональные базы и информационные справочные системы Перечень договоров ЭБС образовательной организации на 2019-20 уч. год**

#### **8.5 Перечень информационных технологий и программного обеспечения, используемых при осуществлении образовательного процесса**

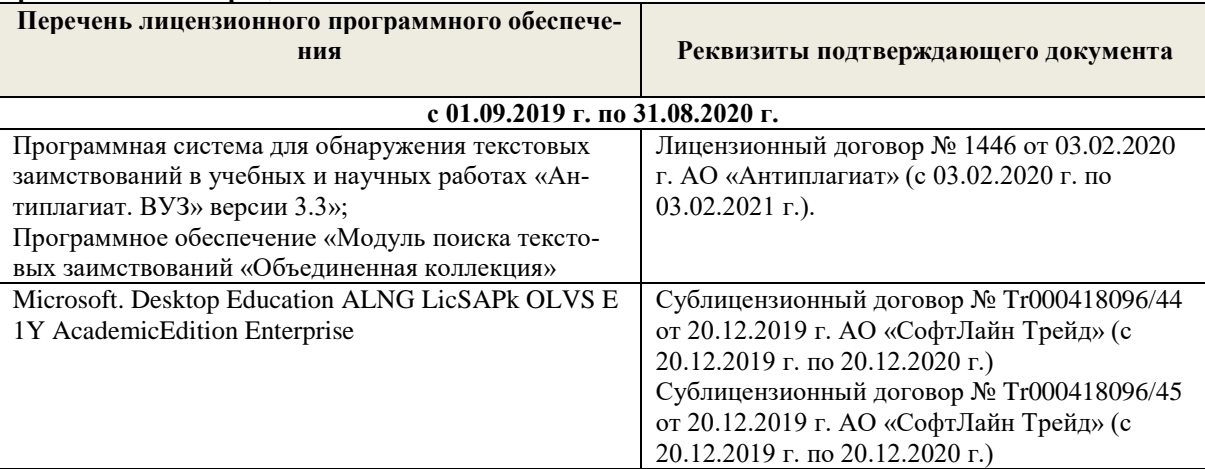

Дополнения и изменения рассмотрены на заседании кафедры «10» февраля 2020 г.

Заведующий кафедрой  $\overbrace{(\text{noquench})}^{\text{(Toquench)}}$ (подпись) (Ф.И.О.)

внесенные изменения утверждаю: «12» февраля 2020 г.

Декан факультета  $\mathcal{L}$  Ревяко С.И. (подпись) (Ф.И.О)

В рабочую программу на **2020 – 2021** учебный год вносятся изменения - обновлено и актуализировано содержание следующих разделов и подразделов рабочей программы:

#### **6. ПЕРЕЧЕНЬ УЧЕБНО-МЕТОДИЧЕСКОГО ОБЕСПЕЧЕНИЯ ДЛЯ САМОСТОЯТЕЛЬНОЙ РАБОТЫ ОБУЧАЮЩИХСЯ**

1. Методические рекомендации по организации самостоятельной работы обучающихся в НИМИ ДГАУ[Электронный ресурс] : (введ. в действие приказом директора №106 от 19 июня 2015г.) / Новочерк. инж. мелиор. ин-т Донской ГАУ.-Электрон. дан.- Новочеркасск, 2015.- Режим доступа: [http://www.ngma.su](http://www.ngma.su/) Янченко Д.В., Основы программирования на языке Паскаль : практикум по дисциплине "Информатика" для студентов очной и заочной форм обучения по направлению "Строительство", "Землеустройство и кадастры", "Социальная работа" / Д. В. Янченко ; Новочерк. инж.-мелиор. ин-т ДГАУ. - Новочеркасск, 2014. - 92 с. - б/ц. - Текст : непосредственный.

#### **7. ФОНД ОЦЕНОЧНЫХ СРЕДСТВ ДЛЯ КОНТРОЛЯ УСПЕВАЕМОСТИ И ПРОВЕДЕНИЯ ПРОМЕЖУТОЧНОЙ АТТЕСТАЦИИ ОБУЧАЮЩИХСЯ ПО ДИСЦИПЛИНЕ**

Дисциплина «Прикладное программирование» изучается на третьем курсе

#### **Вопросы к зачету**

- 1. Информация и ее свойства.
- 2. Измеримость информации, кодирование.
- 3. Этапы решения задач на ЭВМ.
- 4. Понятие алгоритма и его свойства.
- 5. Способы задания алгоритмов.
- 6. Основные структуры алгоритмов.
- 7. Структура Паскаль-программы. Характеристика разделов.
- 8. Типы данных, используемые в Паскале АВС. Их характеристика.
- 9. Приоритет действий при вычислении выражений.
- 10. Простые операторы языка Паскаль. Назначение и их формат.
- 11. Операторы ввода-вывода. Назначение и их формат.
- 12. Структурированные операторы. Назначение и их формат.
- 13. Какие типы данных могут использоваться в операторах цикла с постусловием и предусловием? Привести форматы этих операторов.
- 14. Условные операторы. Их форматы.
- 15. Понятие составного оператора. Привести пример.
- 16. В каком случае используются раздел описания меток и раздел описания констант? Привести пример.
- **17.** Какие типы переменных используются в операторе FOR? Привести два формата оператора FOR.
- 18. Понятие одномерного массива. Способы описания массивов. Индексация.
- 19. Двумерный массив. Способы описания массивов. Индексация.
- 20. Структурированный тип данных тип-запись. Процедура присоединения.
- 21. Понятие о локальных и глобальных вычислительных системах. Состав вычислительной сети.
- 22. Принципы построения ЭВМ.
- 23. Арифметические и логические основы ЭВМ.
- 24. Архитектура персональной ЭВМ.
- 25. Магистрально модульный принцип построения ПЭВМ.
- 26. Программное обеспечение и характеристика его уровней.
- 27. Системное программное обеспечение. Основные понятия. Назначение.
- 28. Прикладное программное обеспечение. Основные понятия. Виды ППП.
- 29. Назначение программ технического обслуживания.
- 30. Операционные системы. Назначение. Состав.
- 31. Основы защиты информации. Понятие безопасной информации системы.
- 32. Основы защиты информации. Классификация угроз.
- 33. Программы для защиты информации. Назначение.
- 34. Компьютерные вирусы. Классификация вирусов.
- 35. Средства антивирусной защиты. Охарактеризовать их.
- 36. Роль электронных таблиц при проведении экспериментов.
- 37. Возможности текстовых процессоров.
- 38. Методы решения линейных и нелинейных уравнений.
- 39. Охарактеризовать метод наименьших квадратов.
- 40. Краевая задача и ее численное решение.
- 41. Уравнение Пуассона.
- 42. Задача Коши (с начальные условия).
- 43. Задача линейного программирования.
- 44. Определите классы задач, решаемых с помощью корпоративных информационных систем.
- 45. Какие существуют типы корпоративных информационных систем?
- 46. Для чего необходимо защищать информацию?
- 47. Назовите основные принципы защиты информации.
- 48. На чем основана концепция гипертекста?
- 49. Каковы разновидности архитектур компьютерных сетей?
- 50. Какие используются модели архитектуры «клиент сервер»?
- 51. Каковы особенности Интернет технологии?
- 52. Каковы основные компоненты Интернет технологии?
- 53. Что такое браузер, и какие его типы используются на практике?
- 54. Какие виды подключений используются для выхода в Интернет?
- 55. Какие протоколы используются для передачи данных в Интернете?

#### *Задачи:*

- 1. Найти максимальный и минимальный элемент массива D(40) и поменять их местами. Результаты вывести на печать.
- 2. Вычислить среднее значение положительных элементов массива Y(50). Результаты вывести на печать.
- 3. Расположить в массиве R(35) сначала положительные, а затем отрицательные элементы массива. Результаты вывести на печать.
- 4. Определить сумму элементов массива N(50), больше числа В.
- 5. Вычислить сумму и количество элементов массива  $X(40)$  в интервале  $5 \le X_i < 10$ . Результаты вывести на печать.
- 6. Найти произведение максимального и минимального значений элементов массива А(35). Результаты вывести на печать.
- 7. В массиве Y(30) положительные элементы заменить на среднее значение его элементов. Результаты вывести на печать.
- 8. Определить сумму элементов массива **Х(50)** в интервале **5 ≤ Хi< 15,5**. Образовать новый массив делением полученной суммы на элементы массива. Результаты вывести на печать.
- 9. Определить произведение элементов массива **Х(50),** попадающих в интервал **5 ≤ Хi< 8,5**. Если полученное произведение больше 1880, то в исходном массиве заменить значения элементов, попадающих в заданный интервал, на число равное 2.
- 10. Вычислить и запомнить сумму и число положительных элементов каждого столбца матрицы **А(4,5)**. Результаты вывести на печать.
- 11. Вычислить и запомнить суммы и числа элементов каждой строки матрицы **А(20,15)**. Результаты вывести на печать.
- 12. Вычислить сумму и число элементов матрицы **В(М,М)**, находящихся под главной диагональю и на ней. **М≤12**.
- 13. Вычислить сумму и число положительных элементов матрицы **C(N,N),** находящихся над главной диагональю. **N ≤12**.
- 14. Записать на место отрицательных элементов матрицы **D(K,K)** нули и вывести ее на печать в общепринятом виде. **K ≤ 10**.
- 15. Записать на место отрицательных элементов матрицы **D(10,10)** нули, а на место положительных единицы. Вывести на печать матрицу в общепринятом виде.
- 16. В матрице **F(10,8)** определить среднее арифметическое элементов по столбцам. Результаты вывести на печать.
	- 17. Для целочисленной матрицы **N(10,10)** найти для каждой строки сумму, элементов, и наибольший из полученных результатов.
	- 18. Найти в каждой строке матрицы **P(N,N)** наибольший элемент и поменять его местами с элементом главной диагонали. Отпечатать полученную матрицу в общепринятом виде. **N ≤ 15**.
	- 19. Найти строку в матрице **T(N, M)** с наибольшей и наименьшей суммой элементов. Вывести на печать найденные строки и суммы их элементов. **N ≤ 10**, **M ≤ 15**.
	- 20. Определить в матрице **V(15, 10)** сумму элементов по столбцам и их общую сумму. Вывести результаты на печать.
	- 21. Имеются данные, содержащие сведения о месячной заработной плате рабочих завода. Каждая запись содержит поля – фамилию рабочего, наименование цеха, размер заработной платы за месяц. Количество записей – произвольное. Вычислить общую сумму выплаты за месяц по цеху № 10, а также среднемесячный заработок рабочего этого цеха.
	- 22. Имеются данные, содержащие сведения о телефонах абонентов. Каждая запись имеет поля: фамилия абонентов, год установки телефона, номер телефона. Количество записей произвольное. Написать программу, определяется количество установленных телефонов с 2000года.
	- 23. Имеются данные, содержащие сведения о сдаче студентами 1 курса кафедры "Информатика" сессии. Структура записи: индекс группы, фамилия студента, оценки по пяти экзаменам, признак участия в общественной работе: «1»- активное участие, «0»- неучастие. Количество записей – 30. Написать программу зачисления студентов группы СР-1 на стипендию. Студент, получивший все оценки «5» и активно участвующий в общественной работе, зачисляется на повышенную стипендию (доплата 50 %), не активно участвующие – доплата 25 %. Студенты получившие «4» и «5», зачисляются на обычную стипендию. Студент, получивший одну оценку «3», но

активно занимающийся общественной работой, также зачисляется на стипендию, в противном случае зачисление не производится.

- 24. Имеются данные, содержащие сведения о личной коллекции книголюба. Структура записи: шифр книги, автор, название, год издания, местоположение (номер стеллажа, шкафа и т.п.). Количество записей произвольное. Написать программу, выдающую следующую информацию: список книг автора Иванова И.И., находящихся в коллекции; число книг издания 1950 года, имеющихся в библиотеке.
- 25. Имеются данные, содержащие сведения о наличии билетов и рейсах Аэрофлота. Структура записи: номер рейса, пункт назначения, время вылета, время прибытия, количество свободных мест в салоне. Количество записей произвольное. Написать программу, выдающую информацию следующего вида: время отправления самолетов в город Москва; наличие свободных мест на рейс в город Курск с временем отправления 14-30.
- 26. Решить методом простых итераций систему линейных алгебраических уравнений:

$$
\begin{cases} 100x_1 + 6x_2 - 2x_3 = 200 \\ 6x_1 + 200x_2 - 10x_3 = 600 \\ x_1 + 2x_2 - 100x_3 = 500 \end{cases}
$$

27. Найти собственные значения и собственные векторы оператора, заданного матрицей. Записать матрицу в базисе из собственных векторов, если таковой существует. Записать матрицу перехода к собственному базису:  $Y = Ax$ ,  $x \in x_n$ , где

$$
A = \begin{pmatrix} 1 & 2 & 3 & 4 \\ 0 & -3 & 2 & 0 \\ -4 & 5 & 11 & 0 \\ 5 & 4 & 3 & 2 \end{pmatrix}
$$

28. Вычислить определенный интеграл от заданной функции по указанному отрезку с заменой переменной  $t = tgx$ .

$$
\int_0^{\frac{\pi}{4}} \frac{1}{\cos x (1 + \cos x)} dx
$$

- 29. Построить биномиальное распределение для серии из 20 независимых b испытаний с вероятностью успеха p=0,4; 0,6; 0,8. Для р=0,4 найти значение к, для которого р( $\xi$ =к) максимальна. Проверить равенство  $\Sigma$ рк=1. Вычислить вероятность попадания значений случайной величины в интервал [1,5].
- 30. С помощью функции odesolve на отрезке  $[0,4\pi]$  решение задачи Коши: y"-y'sinx+y=x/ $\pi$ , y(0)=0; y'(0)=1. Построить график найленного значения.

#### Контрольная работа студентов заочной формы обучения

Работа состоит из восьми пунктов, охватывающих курс дисциплины, и выполняется по одному из указанных вариантов. Выбор варианта определяется последней цифрой зачетной книжки студента.

Перечень вариантов заданий контрольной работы, методика ее выполнения и необходимая литература приведены в методических указаниях для написания контрольной работы [4, 5].

Полный фонд оценочных средств, включающий текущий контроль успеваемости и перечень контрольно-измерительных материалов (КИМ) приведен в приложении к рабочей программе.

#### 8. УЧЕБНО-МЕТОДИЧЕСКОЕ И ИНФОРМАЦИОННОЕ ОБЕСПЕЧЕНИЕ ДИСЦИПЛИНЫ

#### 8.1 Основная литература

- 5. Гвоздева В.А. Информатика, автоматизированные информационные технологии и системы : учебник для студентов технических специальностей / В. А. Гвоздева. - Москва: ФОРУМ: ИНФРА-М, 2011. - 536 с.: ил. - ISBN 978-5-16-004572-6 (ИНФРА-М) : 388-50. - Текст : непосредственный. (20 экз.)
- Хохлова Н.М. Информационные технологии. Телекоммуникации: пособие для подготовки к экзаменам / Н. М. 6. Хохлова. - Москва: Приор-издат, 2010. - 191 с. - (В помощь студенту. Конспект лекций). - ISBN 978-5-9512-0916-0 : 117-00. - Текст : непосредственный (5 экз.)
- 7. Алексеев, Е.Р. Программирование на Free Pascal и Lazarus : [учебник] / Е. Р. Алексеев, О. Чеснокова, Т. Кучер. 2е изд., исправ. - Москва : Национальный Открытый Университет «ИНТУИТ», 2016. - 552 с. - URL : http://biblioclub.ru/index.php?page=book&id=429189 (дата обращения: 25.08.2020). - Текст: электронный.
- Иванова Г.С. Технология программирования : учебник для вузов по направлению "Информатика и вычислительная 8. техника" / Г. С. Иванова. - Москва: КНОРУС, 2011. - 333 с. - Гриф УМО. - ISBN 978-5-406-00519-4: 262-50. - Текст : непосредственный. (5 экз.)

#### **8.2 Дополнительная литература**

- 6. Янченко Д.В. Основы программирования на языке Паскаль : практикум по дисциплине "Информатика" для студентов очной и заочной форм обучения по направлению "Строительство", "Землеустройство и кадастры", "Социальная работа" / Д. В. Янченко ; Новочерк. инж.-мелиор. ин-т ДГАУ. - Новочеркасск, 2014. - 92 с. - б/ц. - Текст : непосредственный. (45 экз)
- 7. Полубедова, Г.А. Прикладное программирование : практикум для самостоятельной подготовки и выполнению контрольной заданий студентами заочной формы обучения фак. механизации по направлению подг. "Эксплуатация транспортно-технологических машин и комплексов" / Г. А. Полубедова ; Новочерк. инж.-мелиор. ин-т ДГАУ. - Новочеркасск, 2014. - 23 с. - б/ц. - Текст : непосредственный. (20 экз)
- 8. Полубедова, Г.А. Информатика : практикум для студентов очной формы обучения по направлению подготовки "Наземные транспортно-технологические средства", "Наземные транспортно-технологические комплексы", "Эксплуатация транспортно-технологических машин и комплексов" / Г. А. Полубедова ; Новочерк. инж.-мелиор. ин-т ДГАУ. - Новочеркасск, 2014. - 63 с. - б/ц. - Текст : непосредственный. (45 экз)
- 9. Волкова, Т. И. Введение в программирование : учебное пособие / Т. И. Волкова. Москва ; Берлин : Директ-Медиа, 2018. - 139 с. : ил., схем., табл. - URL : http://biblioclub.ru/index.php?page=book&id=493677 (дата обращения: 25.08.2020). - ISBN 978-5-4475-9723-8. - Текст : электронный.
- 10. Мирошниченко, И. И. Языки и методы программирования : учебное пособие / И. И. Мирошниченко, Е. Г. Веретенникова, Н. Г. Савельева. - Ростов-на-Дону : Издат.-полиграф. комплекс РГЭУ (РИНХ), 2019. - 188 с. : табл., ил. - URL : http://biblioclub.ru/index.php?page=book&id=567706 (дата обращения: 25.08.2020). - ISBN 978-5-7972-2604-8. - Текст : электронный.

**8.3 Перечень ресурсов информационно-телекоммуникационной сети «Интернет», необходимых для освоения дисциплины**

| Учебный год | Наименование документа с указанием реквизитов                                                                                                    | Срок действия документа               |
|-------------|----------------------------------------------------------------------------------------------------|---------------------------------------|
| 2020/2021   | Договор № 11/2020 на оказание услуг по предоставлению доступа к<br>электронным экземплярам произведений научного, учебного харак-<br>тера, составляющим базу данных ЭБС «ЛАНЬ» от 11.02.2020 г. с ООО<br>«ЭБС ЛАНЬ»              | с 20.02.2020 г. по<br>$20.02.2021$ r. |
| 2020/2021   | Договор № СЭБ № НВ-171 на оказание услуг от 18.12.2019 г. с ООО<br>«ЭБС ЛАНЬ»                                                                                                    | c 18.12.2019 г. по 31.12.2022 г.      |
| 2020/2021   | Договор № 501-01/20 об оказании информационных услуг от<br>22.01.2020 г. с ООО «НексМедиа»                                                                                                    | с 20.01.2020 г. по 19.01.2026 г.      |
| 2020/2021   | Договор № 11 оказания услуг одностороннего доступа к ресурсам<br>научно-технической библиотеки от 29.10.2019 г. ФГАОУ ВО «РГУ 28.10.2020 г. с последующей пролонга-<br>нети и газа (НИУ) имени И.М. Губкина» (Нефтегазовое дело) | с 29.10.2019 г. по<br>шией            |
| 2020/2021   | Договор № 10 на оказание услуг по предоставлению доступа к элек-<br>тронным изданиям от 28.10.2019 г. с ООО «ЭБС Лань»                                                                                                    | c 28.10.2019 г. по 28.10.2020 г.      |

#### **8.4 Методические указания для обучающихся по освоению дисциплины**

1. Положение о текущей аттестации обучающихся в НИМИ ДГАУ [Электронный ресурс] (введено в действие приказом директора №119 от 14 июля 2015 г.) / Новочерк. инж.-мелиор. ин-т Донской ГАУ.-Электрон. дан.- Новочеркасск, 2015.- Режим доступа: http://www.ngma.su

2.Типовые формы титульных листов текстовой документации, выполняемой студентами в учебном процессе [Электронный ресурс] / Новочерк. инж.-мелиор. ин-т Донской ГАУ.-Электрон. дан.- Новочеркасск, 2015.- Режим доступа: http://www.ngma.su

3. Положение о курсовом проекте (работе) обучающихся, осваивающих образовательные программы бакалавриата, специалитета, магистратуры[Электронный ресурс] (введ. в действие приказом директора №120 от 14 июля 2015г.) / Новочерк. инж.-мелиор. ин-т Донской ГАУ.-Электрон. дан.- Новочеркасск, 2015.- Режим доступа: [http://www.ngma.su](http://www.ngma.su/)

Приступая к изучению дисциплины необходимо в первую очередь ознакомиться с содержанием РПД. Лекции имеют целью дать систематизированные основы научных знаний об общих вопросах дисциплины. При изучении и проработке теоретического материала для обучающихся необходимо:

- повторить законспектированный на лекционном занятии материал и дополнить его с учетом рекомендованной по данной теме литературы;

- при самостоятельном изучении темы сделать конспект, используя рекомендованные в РПД литературные источники и ресурсы информационно-телекоммуникационной сети «Интернет».

#### **8.5 Перечень информационных технологий используемых при осуществлении образовательного процесса, программного обеспечения и информационных справочных систем, для освоения обучающимися дисциплины**

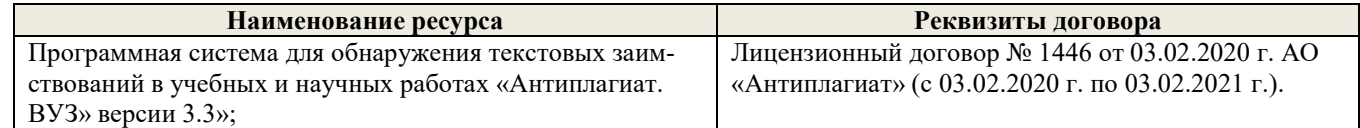

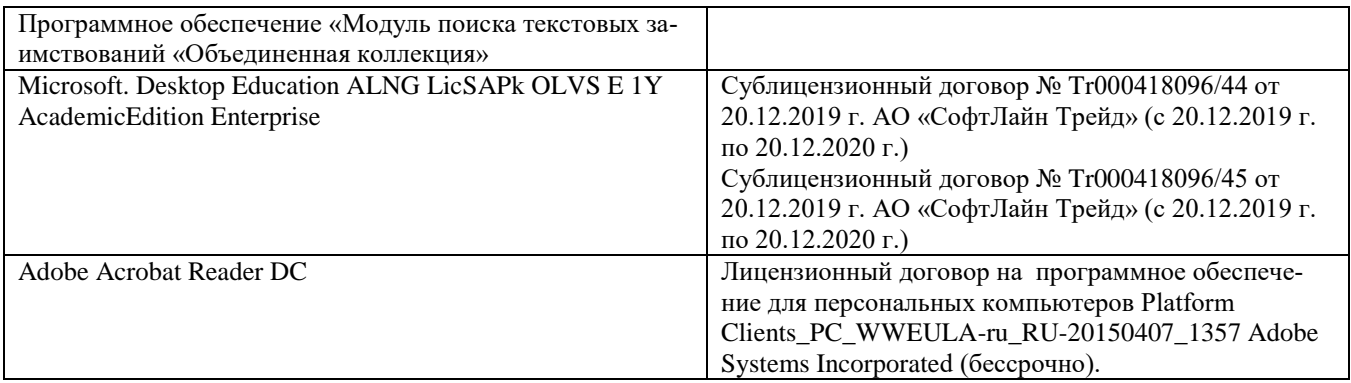

# **9. Описание материально-технической базы, необходимой для осуществления образовательного процесса по дисци-**

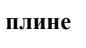

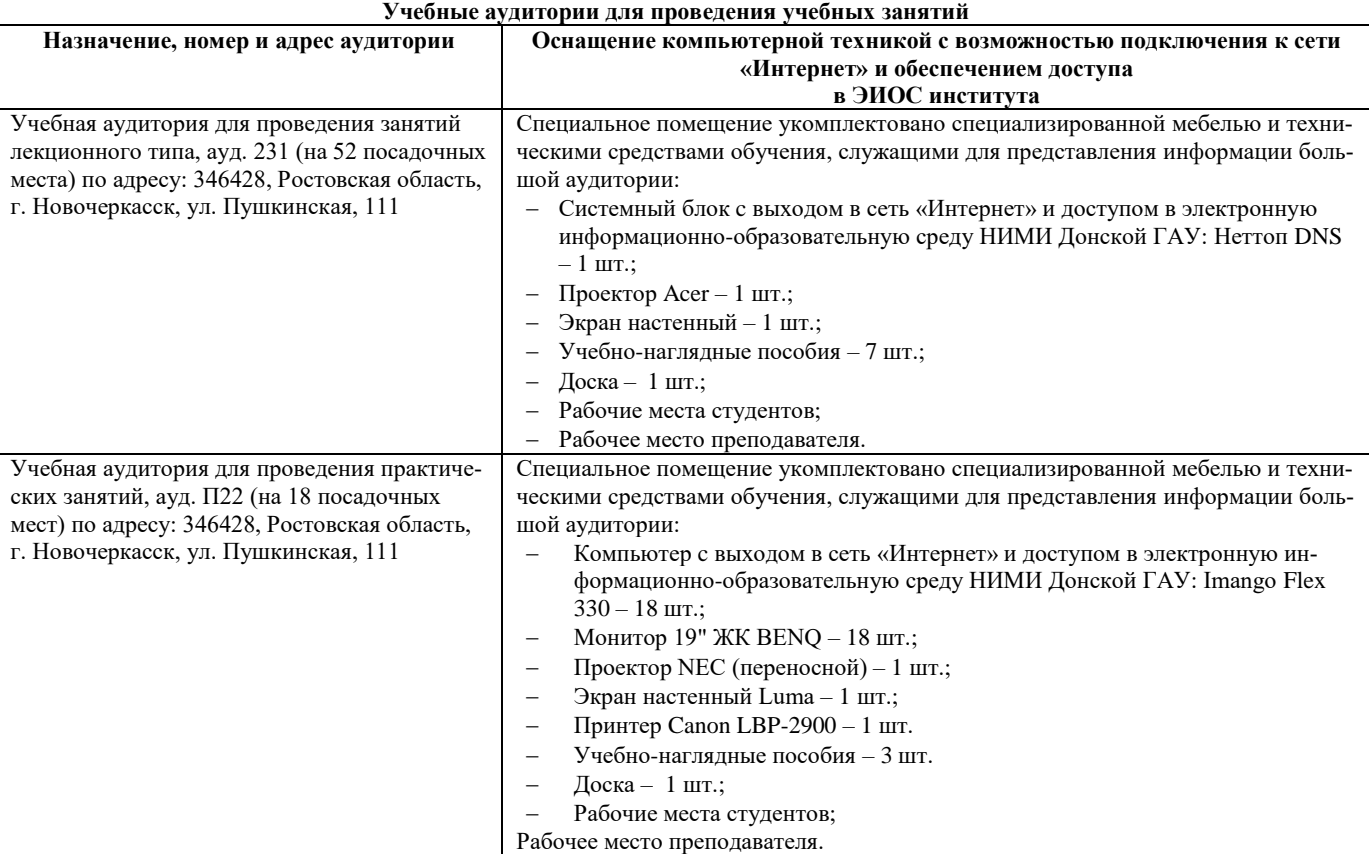

# **Помещения для самостоятельной работы обучающихся**

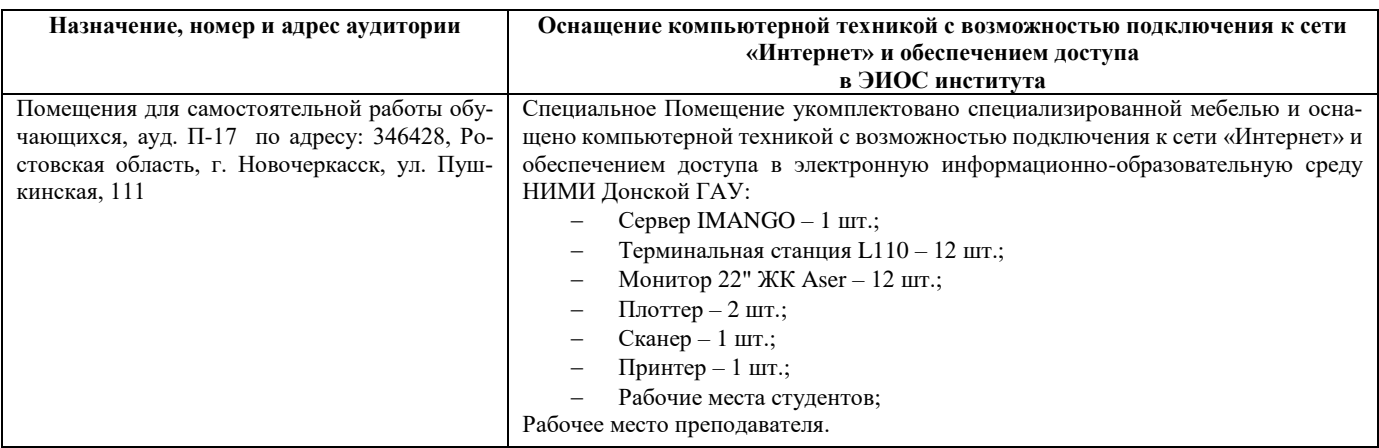

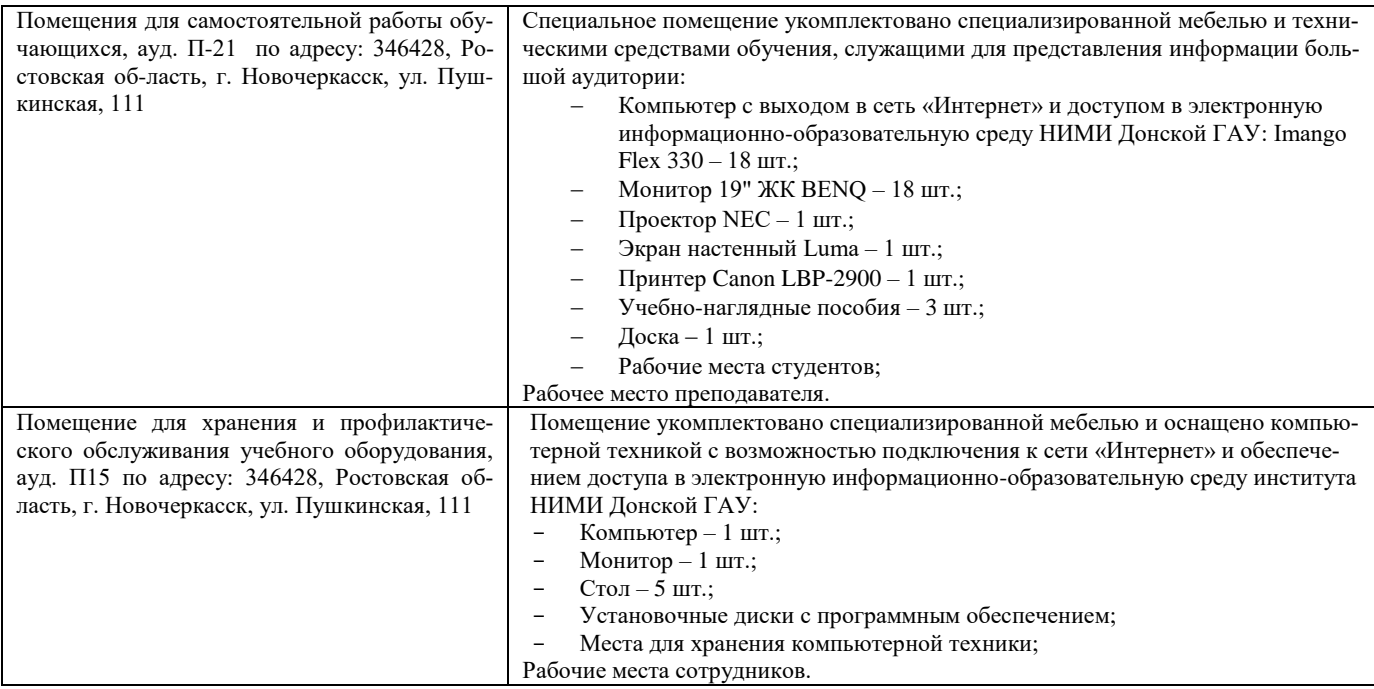

#### **10. ОСОБЕННОСТИ ОРГАНИЗАЦИИ ОБРАЗОВАТЕЛЬНОГО ПРОЦЕССА ПО ДИСЦИПЛИНЕ ДЛЯ ИНВАЛИДОВ И ЛИЦ С ОГРАНИЧЕННЫМИ ВОЗМОЖНОСТЯМИ**

Содержание дисциплины и условия организации обучения для обучающихся с ограниченными возможностями здоровья и ин-валидов корректируются при наличии таких обучающихся в соответствии с индивидуальной программой реабилитации инвалида, а так же методическими рекомендациями по организации образовательного процесса для обучения инвалидов и лиц с ограниченными возможностями здоровья в образовательных организациях высшего образования (утв. Минобрнауки России 08.04.2014 №АК-44-05 вн), Положением о методике сценки степени возможности включения лиц с ограниченными возможностями здоровья и инвалидов в общий образовательный процесс (НИМИ, 2015); Положением об обучении лиц с ограниченными возможностями здоровья и инвалидов в Новочеркасском инженерно-мелиоративном институте (НИМИ, 2015).

Дополнения и изменения рассмотрены на заседании кафедры «26» августа 2020 г.

Заведующий кафедрой \_\_\_\_\_\_\_\_\_\_\_\_\_\_ Иванов П.В.

внесенные изменения утверждаю: «27» августа 2020 г.

Декан факультета \_\_\_\_\_\_\_\_\_\_\_\_\_\_\_\_\_\_\_\_ Ревяко С.И.

(подпись) (Ф.И.О.)

(подпись) (Ф.И.О)

# 11. ДОПОЛНЕНИЯ И ИЗМЕНЕНИЯ В РАБОЧЕЙ ПРОГРАММЕ

В рабочую программу на 2021 - 2022 учебный год вносятся следующие дополнения и изменения обновлено и актуализировано содержание следующих разделов и подразделов рабочей программы:

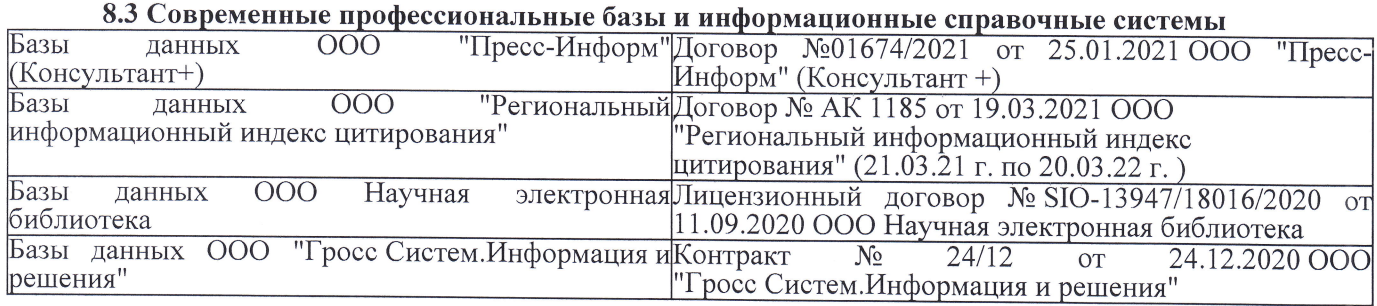

# Перечень договоров ЭБС образовательной организации на 2021-22 уч. год

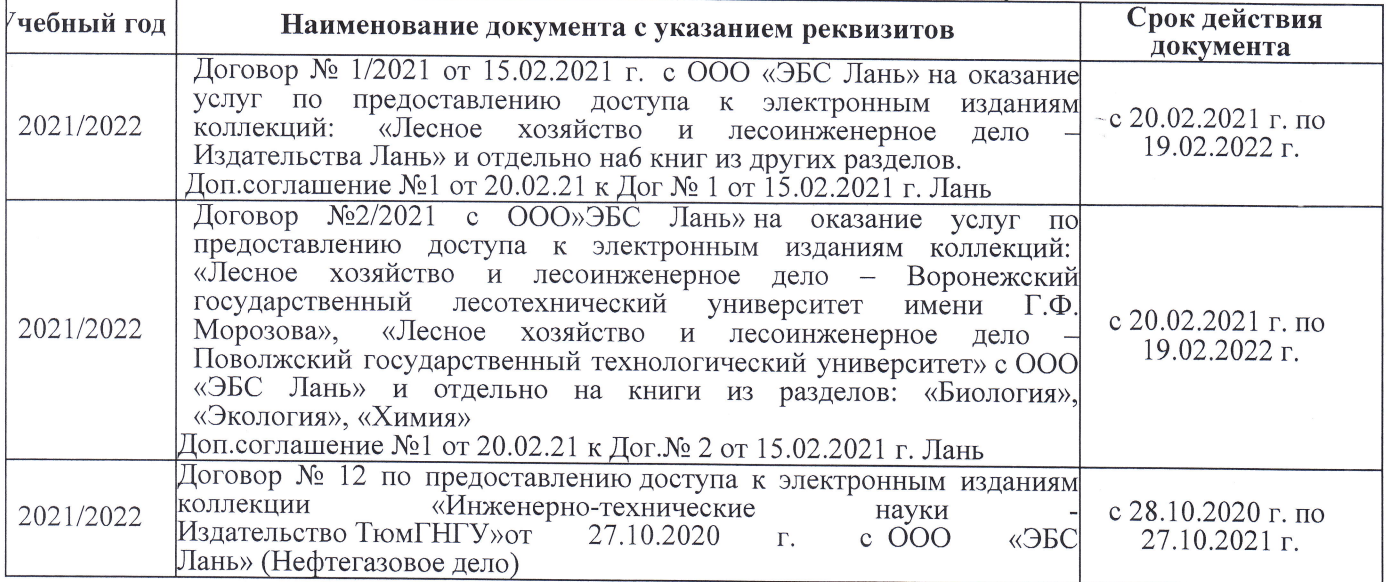

8.5 Перечень информационных технологий и программного обеспечения, используемых при осуществлении образовательного процесса

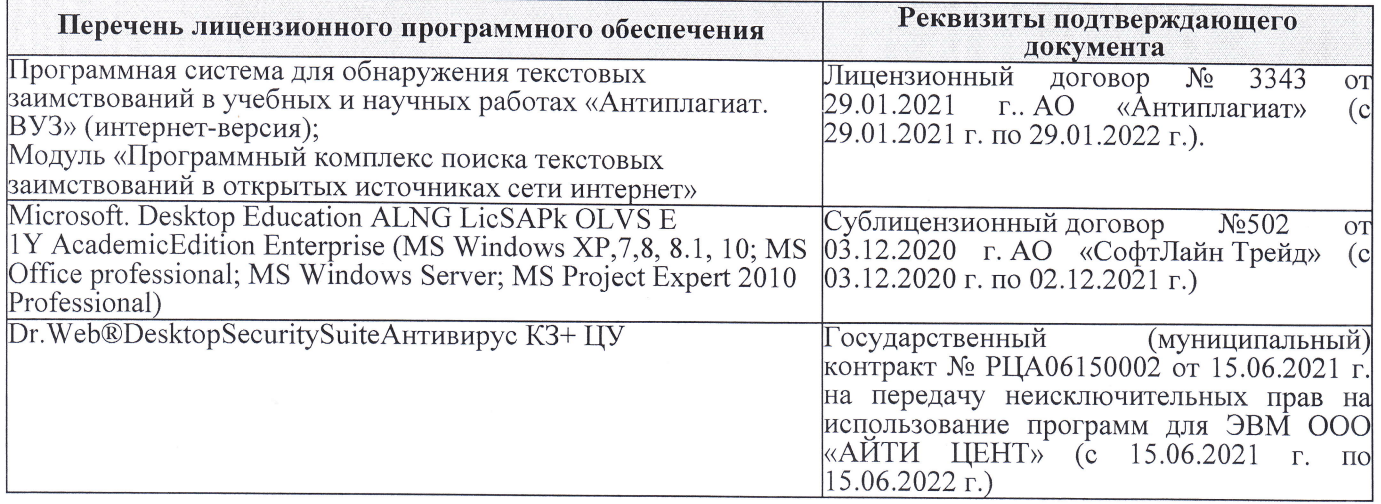

Дополнения и изменения рассмотрены на заседании кафедры «27» августа 2021 г.

Внесенные дополнения и изменения утверждаю: «27» августа 2021 г.

Декан факультета See of

Ревяко С.И.  $(\Phi$ <sub>M</sub><sub>O</sub>.)

# 11. ДОПОЛНЕНИЯ И ИЗМЕНЕНИЯ В РАБОЧЕЙ ПРОГРАММЕ

В рабочую программу на 2022 - 2023 учебный год вносятся следующие дополнения и из-<br>менения - обновлено и актуализировано содержание следующих разделов и подразделов рабочей программы:

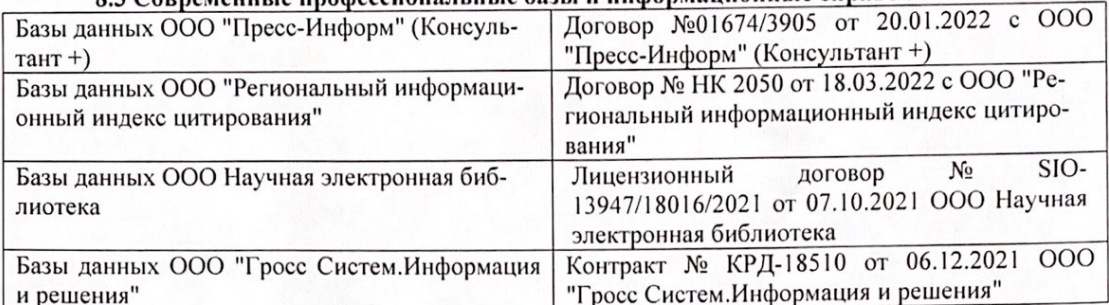

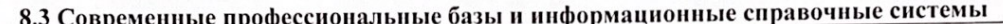

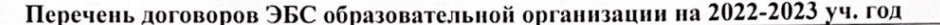

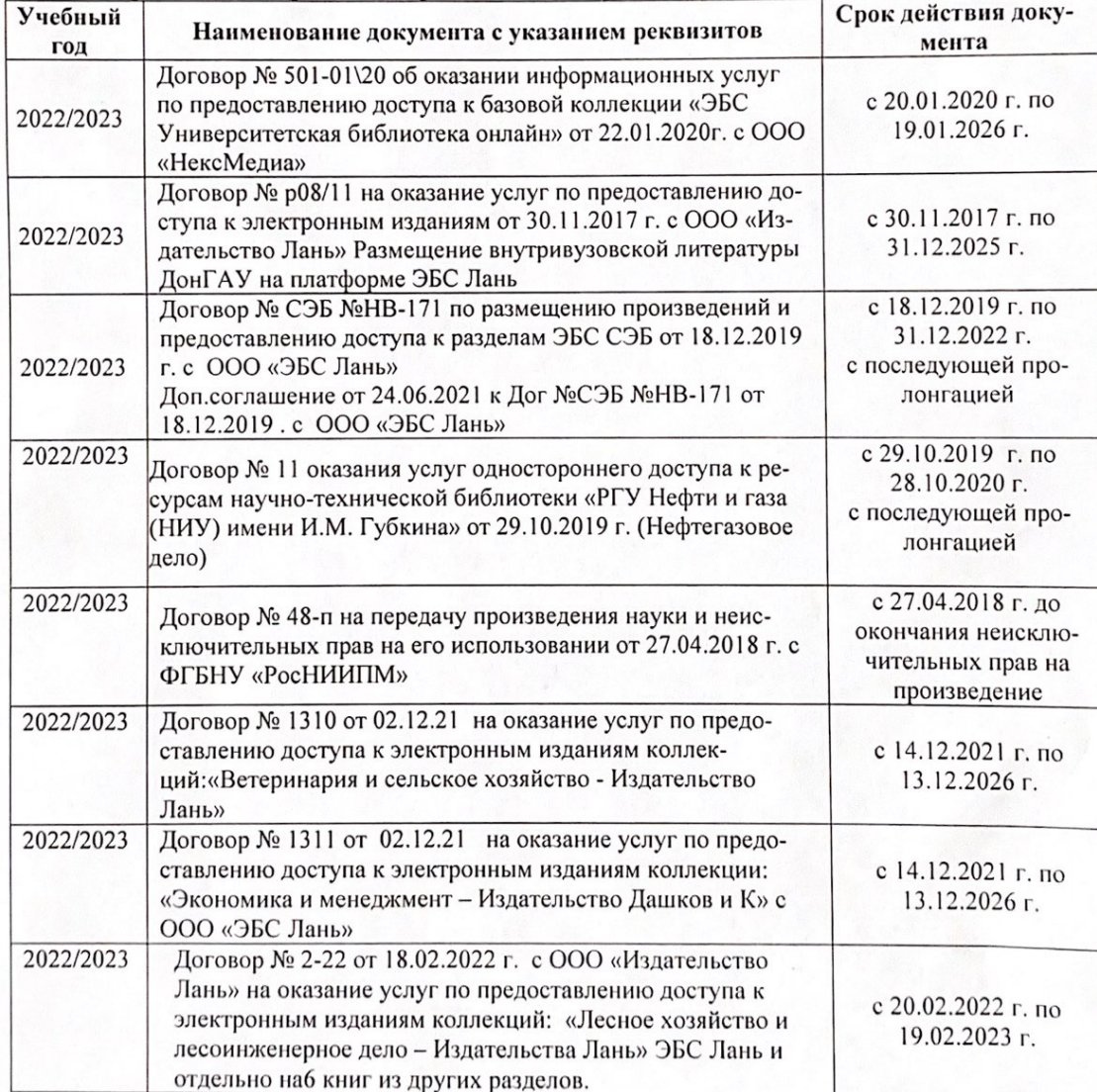

8.5 Перечень информационных технологий и программного обеспечения, используемых при осуществлении образовательного процесса

| Перечень лицензионного программного<br>обеспечения                                                       | Реквизиты подтверждающего документа                                                             |
|----------------------------------------------------------------------------------------------------|-------------------------------------------------------------------------------------------------|
| Программная система для обнаружения тек-<br>стовых заимствований в учебных и научных                     | Лицензионный договор № 4501 от 13.12.2021 г.<br>АО «Антиплагиат» (с 13.12.2021 г. по 13.12.2022 |
| работах «Антиплагиат. ВУЗ» (интернет-<br>версия);                                                        | $\Gamma$ .).                                                                                    |
| Модуль «Программный комплекс поиска<br>текстовых заимствований в открытых источ-<br>никах сети интернет» |                                                                                                 |
| Microsoft. Desktop Education ALNG LicSAPk                                                                | Сублицензионный договор №0312 от 29.12.2021 г.                                                  |
| OLVS E 1Y AcademicEdition Enterprise (MS                                                                 | АО «СофтЛайн Трейд»                                                                             |
| Windows XP, 7, 8, 8.1, 10; MS Office profes-                                                             |                                                                                                 |
| sional; MS Windows Server; MS Project Expert                                                             |                                                                                                 |
| 2010 Professional)                                                                                       |                                                                                                 |

Дополнения и изменения рассмотрены на заседании кафедры «29» августа 2022 г.

Внесенные дополнения и изменения утверждаю: «29» августа 2022 г.

relig Perseno C.U.

Декан факультета